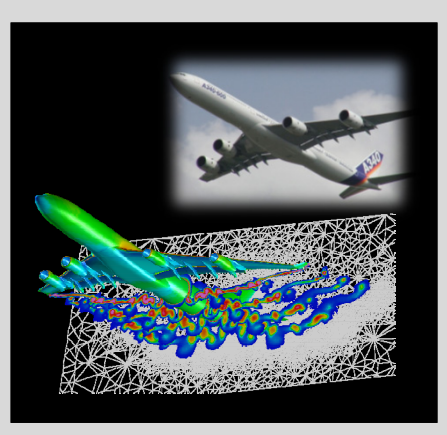

# **High Performance Computing**

ADVANCED SCIENTIFIC COMPUTING

#### **Prof. Dr. – Ing. Morris Riedel**

Adjunct Associated Professor School of Engineering and Natural Sciences, University of Iceland, Reykjavik, Iceland Research Group Leader, Juelich Supercomputing Centre, Forschungszentrum Juelich, Germany

**LECTURE 6**

**@Morris Riedel @MorrisRiedel @MorrisRiedel**

# **Parallel Programming with OpenMP**

October 10, 2019 Room V02-258

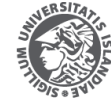

**NIVERSITY OF ICELAND** 

FACULTY OF INDUSTRIAL ENGINEERING MECHANICAL ENGINEERING AND COMPUTER SCIENCE

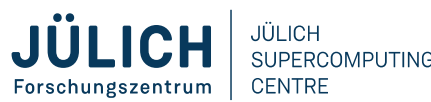

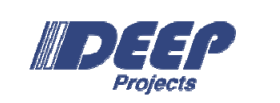

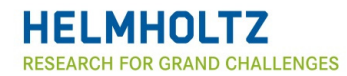

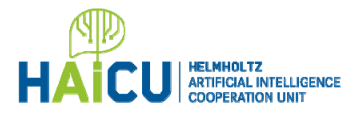

### **Review of Practical Lecture 5.1 – MPI Communicators & Data Structures**

#### ■ Example: Nearest Neighbour & Cartesian • High-Level I/O Hierarchical Data Format (HDF)

```
... MPI Init(&argc, &argv);
MPI Comm size(MPI COMM WORLD, &numtasks);
MPI_Cart_create(MPI_COMM_WORLD, 2, dims, periods, 
            reorder, &cartcomm);
MPI_Comm_rank(cartcomm, &rank);
...
MPI_Cart_coords(cartcomm, rank, 2, coords);
...MPI_Cart_shift(cartcomm, 0, 1, 
            &nbrs[UP], &nbrs[DOWN] );
MPI_Cart_shift(cartcomm, 1, 1, 
            &nbrs[LEFT], &nbrs[RIGHT] );
printf("rank= %d coords= %d %d" having 
  neiphbours(u,d,l,r)=%d %d %d %d \n",
```

```
rank, coords[0], coords[1],
nbrs[UP], nbrs[DOWN], nbrs[LEFT], nbrs[RIGHT]);
```

```
// do some work with MPI communication operations...
...
```
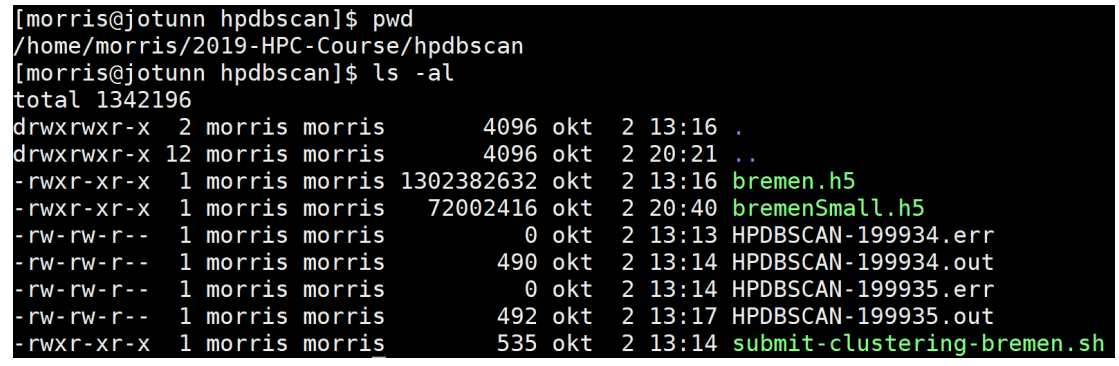

```
BATCH --iob-name=HPDBSCAL
BATCH -o HPDBSCAN-%j.out
RATCH -e HPDRSCAN-%i er
1 S 1) nad hdf5/1 S 1
executable
```
PDBSCAN=dbsca

aroup  $/$  $C$  $O$  $I$  $O$  $R$  $S$ dataset dataset /Clusters dataset /DBSCAN your own copy of bremen small .<br>EMENSMALLDATA=/home/morris/2019-HPC-Course/hpdbscan/bremenSmall.h5 your own copy of bremen big EMENBIGDATA=/home/morris/2019-HPC-Course/hpdbscan/bremen.h5 mpirun \$HPDBSCAN -m 300 -e 500 \$BREMENSMALLDATA

 *[1] M. Goetz and M. Riedel et al, Proceedings IEEE Supercomputing Conference, 2015*

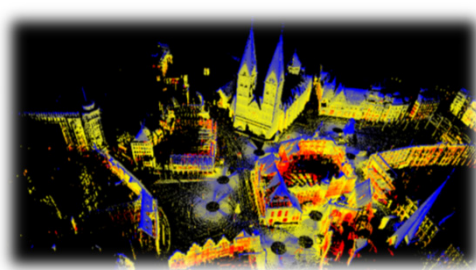

.<br>HDF5 "bremenSmall.h5" {

FILE CONTENTS {

hpdbscan]\$ h5dump -n bremenSmall.

**Lecture 6 – Parallel Programming with OpenMP 2 / 50**

### **Outline of the Course**

- 1. High Performance Computing
- 2. Parallel Programming with MPI
- 3. Parallelization Fundamentals
- 4. Advanced MPI Techniques
- 5. Parallel Algorithms & Data Structures
- 6. Parallel Programming with OpenMP
- 7. Graphical Processing Units (GPUs)
- 8. Parallel & Scalable Machine & Deep Learning
- 9. Debugging & Profiling & Performance Toolsets
- 10. Hybrid Programming & Patterns
- 11. Scientific Visualization & Scalable Infrastructures
- 12. Terrestrial Systems & Climate
- 13. Systems Biology & Bioinformatics
- 14. Molecular Systems & Libraries
- 15. Computational Fluid Dynamics & Finite Elements
- 16. Epilogue

+ additional practical lectures & Webinars for our hands-on assignments in context

- Г Practical Topics
- Г Theoretical / Conceptual Topics

# **Outline**

- **Shared-Memory Programming Concepts** 
	- OpenMP with Parallel & Serial Regions
	- Fork/Join & Master and Worker Threads
	- OpenMP Standard & Portability
	- Hybrid Programming Motivation & PyCOMPSs/COMPSs
	- OmpSs & OpenMP Data-Flow & Task-Based Evolutions
- **Diama Parallel Programming Basics** 
	- **Basic building blocks**
	- **Local/shared variables & Loops**
	- **Synchronization & Critical Regions**
	- **Selected Comparisons with MPI & Evolutions**
	- **HPDBSCAN Clustering OpenMP & Jacobi Application Example**

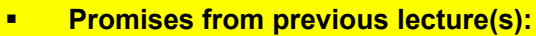

- г *Lecture 1:* **Lecture 6 will give in-depth details on the shared-memory programming model with OpenMP and using its compiler directives**
- г *Lecture 3:* **Lecture 6 will offer more elaborate shared memory parallel programming examples in context of different HPC application domains**

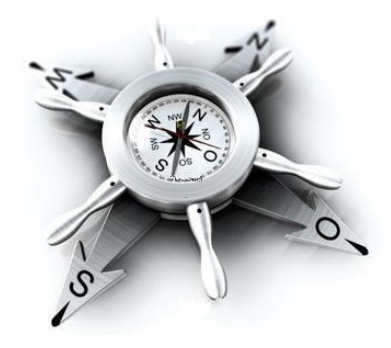

# **Shared-Memory Programming Concepts**

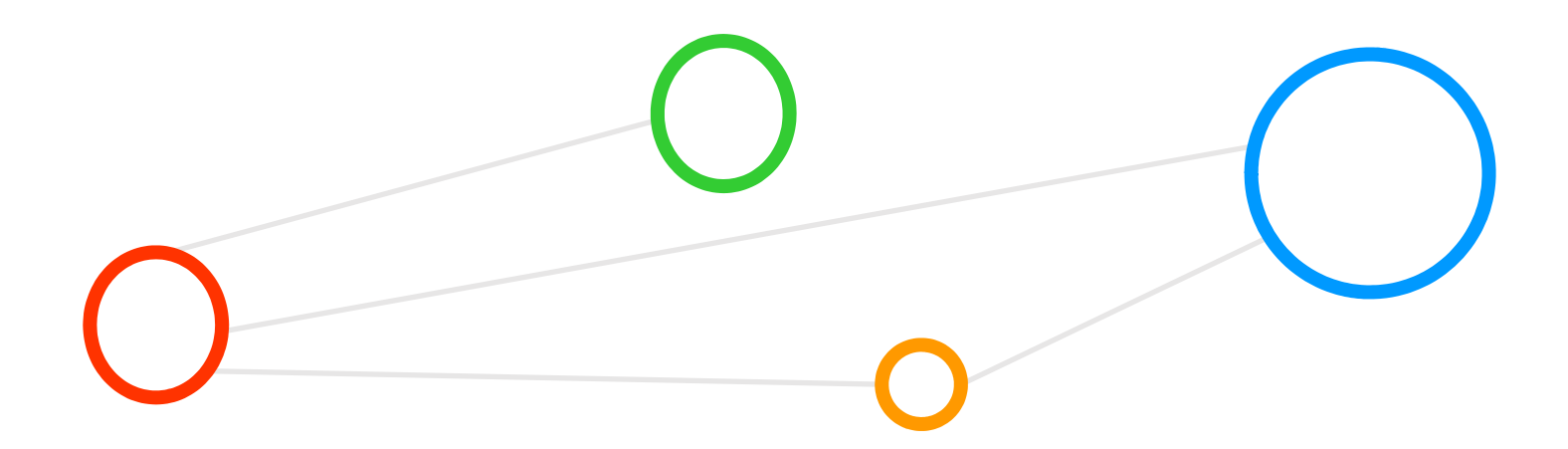

### **Shared-Memory Computers – Revisited (cf. Lecture 1)**

 **A shared-memory parallel computer is a system in which a number of CPUs work on a common, shared physical address space**

*[2] Introduction to High Performance Computing for Scientists and Engineers*

- Two varieties of shared-memory systems:
	- 1. Unified Memory Access (UMA)
	- 2. Cache-coherent Nonuniform Memory Access (ccNUMA)
- **The Problem of 'Cache Coherence' (in UMA/ccNUMA)** 
	- Different CPUs use Cache to 'modify same cache values'
	- Consistency between cached data & data in memory must be guaranteed
	- 'Cache coherence protocols' ensure a consistent view of memory

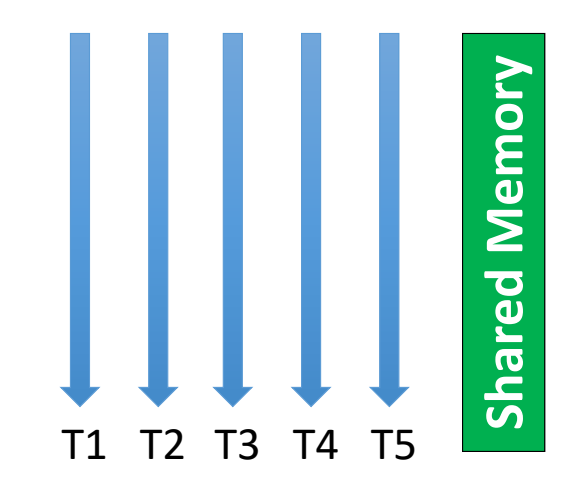

# **Shared-Memory with UMA – Revisited (cf. Lecture 1)**

- **UMA systems use 'flat memory model': Latencies and bandwidth are the same for all processors and all memory locations.**
- **Also called Symmetric Multiprocessing (SMP)**

*[2] Introduction to High Performance Computing for Scientists and Engineers*

#### P P P P socket  $L1D$  $L1D$  $L1D$  $L1D$  $L2$  $\overline{12}$ **Chipset Memory**

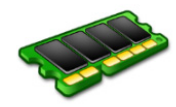

#### **Selected Features**

- Socket is a physical package (with multiple cores), typically a replacable component
- Two dual core chips (2 core/socket)
- $\blacksquare$  P = Processor core
- L1D = Level 1 Cache Data (fastest)
- L2 = Level 2 Cache (fast)
- Memory = main memory (slow)
- Chipset = enforces cache coherence and mediates connections to memory

#### **Shared-Memory with ccNUMA – Revisited (cf. Lecture 1)**

- **ccNUMA systems share logically memory that is physically distributed (similar like distributed-memory systems)**
- **Network logic makes the aggregated memory appear as one single address space**

P P P P P P P P  $L1D$ L<sub>1D</sub>  $L1D$  $L1D$  $L1D$  $L1D$ L<sub>1D</sub>  $L1D$  $\overline{12}$  $\overline{12}$  $L2$  $12$  $12$  $12$  $12$  $L2$ L<sub>3</sub>  $L3$ coherent **Memory Interface Memory Interface** link **Memory Memory** 

*[2] Introduction to High Performance Computing for Scientists and Engineers*

#### **Selected Features**

- Eight cores (4 cores/socket); L3 = Level 3 Cache
- Memory interface = establishes a coherent link to enable one 'logical' single address space of 'physically distributed memory'

### **Programming with Shared Memory using OpenMP – Revisited (cf. Lecture 1)**

- г **Shared-memory programming enables immediate access to all data from all processors without explicit communication**
- $\blacksquare$ **OpenMP is dominant shared-memory programming standard today**
- × **OpenMP is a set of compiler directives to 'mark parallel regions'**

*[3] OpenMP API Specification*

■ Features

- Bindings are defined for C, C++, and Fortran languages
- **Threads TX are 'lightweight processes' that mutually access data**

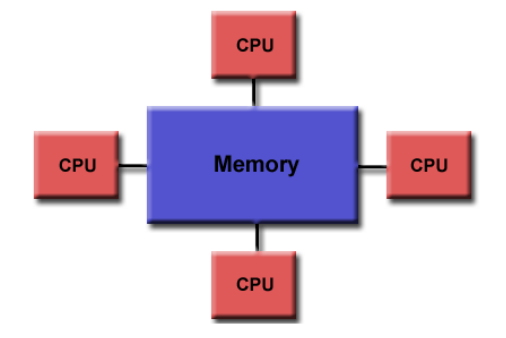

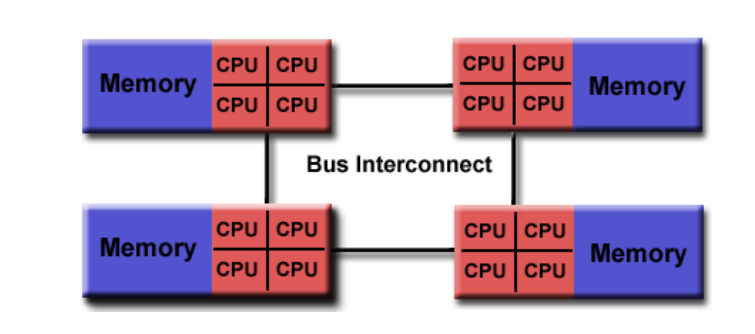

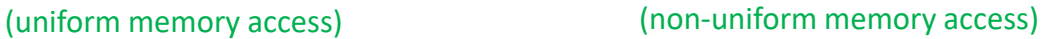

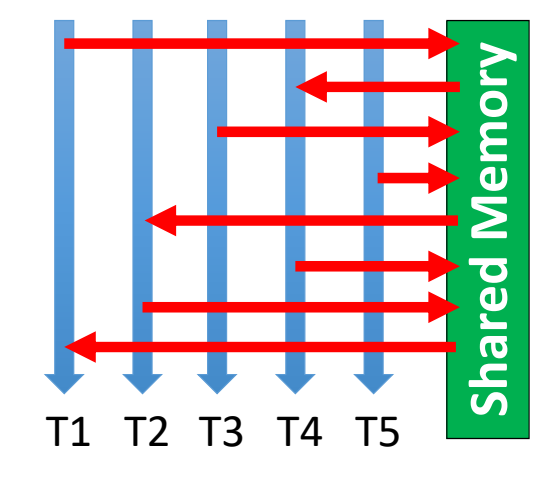

**Lecture 6 – Parallel Programming with OpenMP 9 / 50**

*[7] LLNL OpenMP Tutorial*

#### **What means a 'Shared Address Space'?**

- × **Shared-memory programming enables immediate access to all data from all processors without explicit communication**
- $\blacksquare$ **OpenMP is dominant shared-memory programming standard today**
- $\blacksquare$ **OpenMP is a set of compiler directives to 'mark parallel regions'**

*[3] OpenMP API Specification*

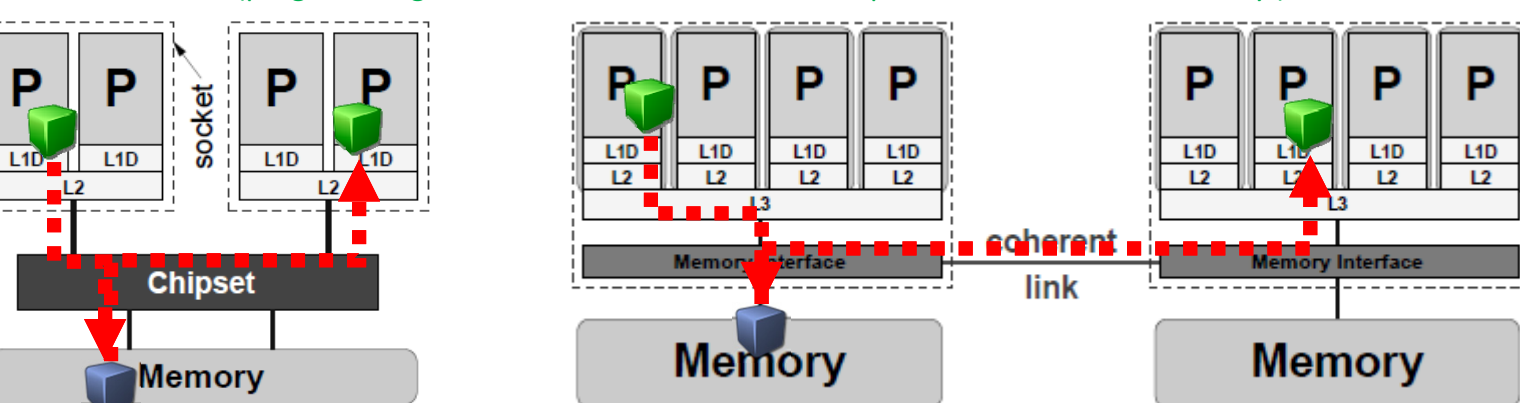

(programming model: work on shared address space – 'local acess to memory')

### **What is OpenMP?**

- **DenMP** is a library for specifying 'parallel regions in serial code'
	- Defined by major computer hardware/software vendors  $\rightarrow$  portability!
	- **Enable scalability with parallelization constructs w/o fixed thread numbers**
	- **Offers a suitable data environment for easier parallel processing of data**
	- **Uses specific environment variables for clever decoupling of code/problem**
	- Included in standard C compiler distributions (e.g. gcc)
- **Threads are the central entity in OpenMP** 
	- **Threads enable 'work-sharing' and** share address space (where data resides)
	- **Threads can be synchronized if needed**
	- Lightweight process that share common address space with other threads
	- $\mathcal{L}_{\mathcal{A}}$  Initiating (aka 'spawning') n threads is less costly then n processes (e.g. variable space)

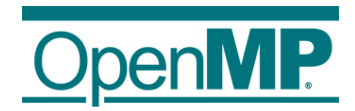

*[3] OpenMP API Specification*

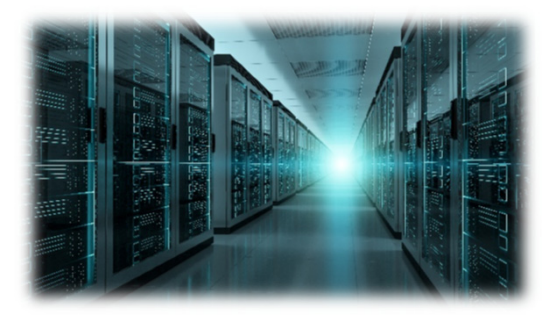

- г **Recall 'computing nodes' are independent computing processors (that may also have N cores each) and that are all part of one big parallel computer**
- г **Threads are lightweight processes that work with data in memory**

### **Important Terminology**

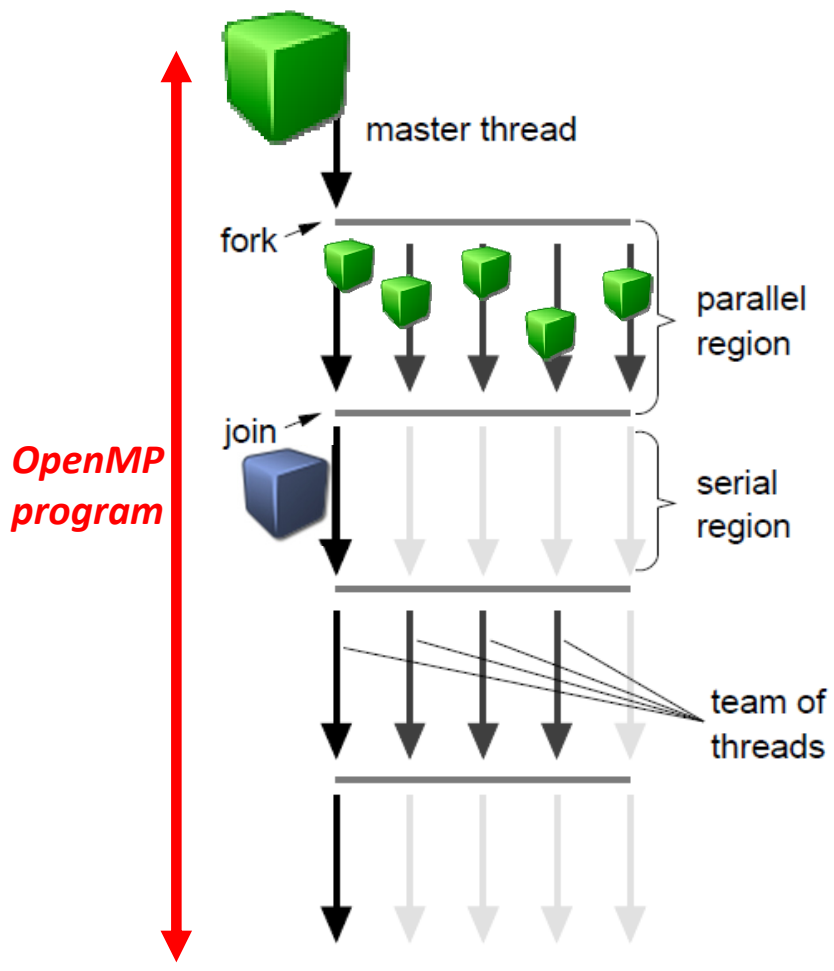

- п **Thread: An execution entity with a stack and associated static memory, called thread private memory**
- $\blacksquare$  **OpenMP Thread: A thread that is managed by the OpenMP runtime system**
- $\blacksquare$  **Team: A set of one or more threads participating in the execution of a parallel region**
- $\blacksquare$  **Task: A specific instance of executable code and its data environment that the OpenMP imlementation can schedule for execution by threads**
- п **Base Language: A programming language that serves as the foundation of the OpenMP specification**
- п **Base Program: A program written in the base language**
- $\blacksquare$  **OpenMP Program: A program that consists of a base program that is annotated with OpenMP directives or that calls OpenMP API runtime library routines.**
- $\blacksquare$  **Directive: In C/C++, a #pragma that specifies OpenMP program behavior**

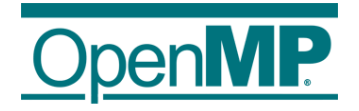

*[3] OpenMP API Specification*

**Lecture 6 – Parallel Programming with OpenMP 12 / 50**

#### **Understanding Parallel & Serial Regions**

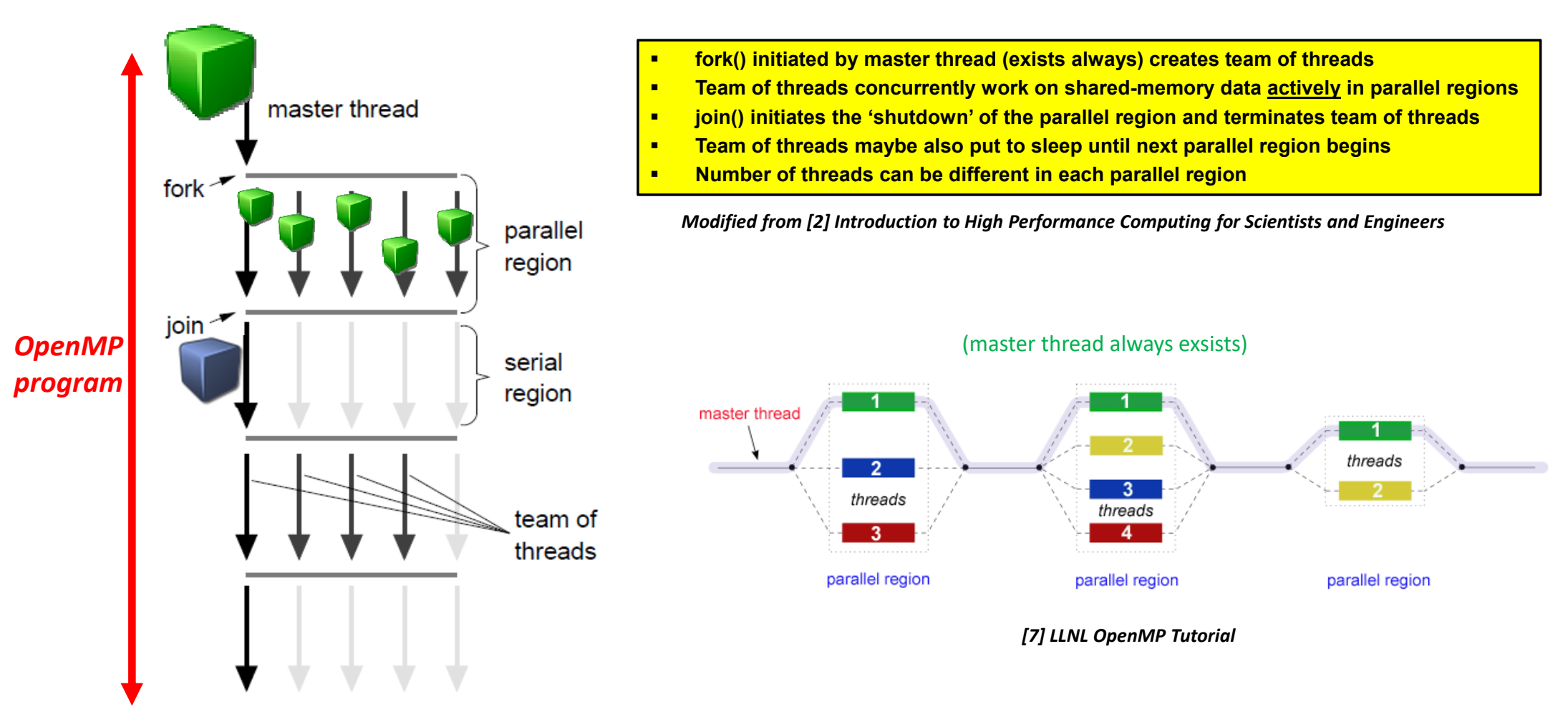

**Lecture 6 – Parallel Programming with OpenMP 13 / 50**

### **OpenMP Standard enables Portability**

- Key reasons for requiring a standard programming library
	- **Technical advancement in supercomputers is extremely fast**
	- **Parallel computing experts switch organizations and face another system**
- **Applications using proprietary libraries where not portable** 
	- **Create whole applications from scratch or time-consuming code updates**
- OpenMP is parallel programming model for UMA and ccNUMA

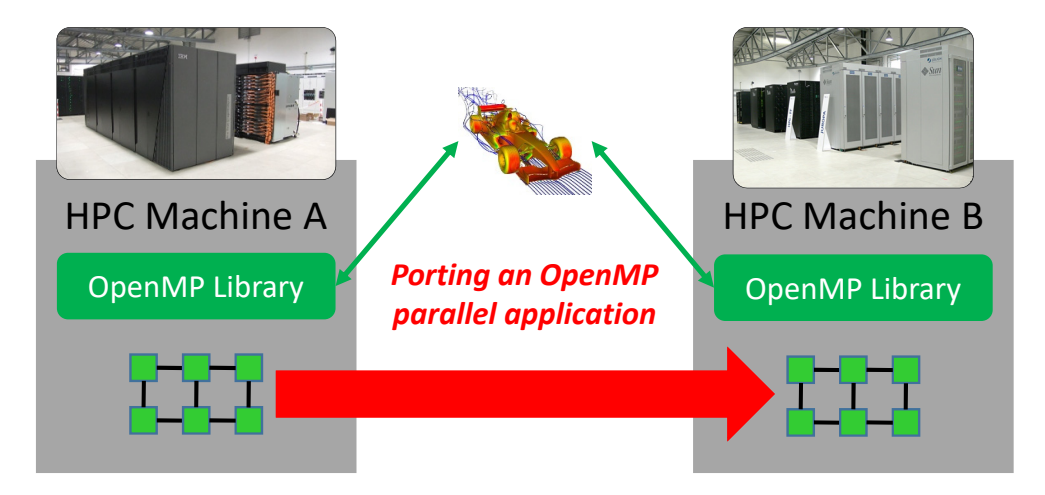

- г **OpenMP is an open standard that significantly supports the portability of parallel shared-memory applications**
- г **But different vendors might implement it differently**

**Lecture 6 – Parallel Programming with OpenMP 14 / 50**

#### **Programming Hybrid Systems – Motivation**

- **Inefficient 'on-node communications' when using MPI instead of OpenMP** 
	- MPI uses 'buffering techniques' to transfer data (cf. Lecture 2 & 4)
	- Transfers may require 'multiple memory copies' to get data from A to B
	- Comparable to a 'memory copy' between different MPI processes
- **Take advantage of shared memory techniques where feasible** 
	- **OpenMP threads can read memory on the same node**

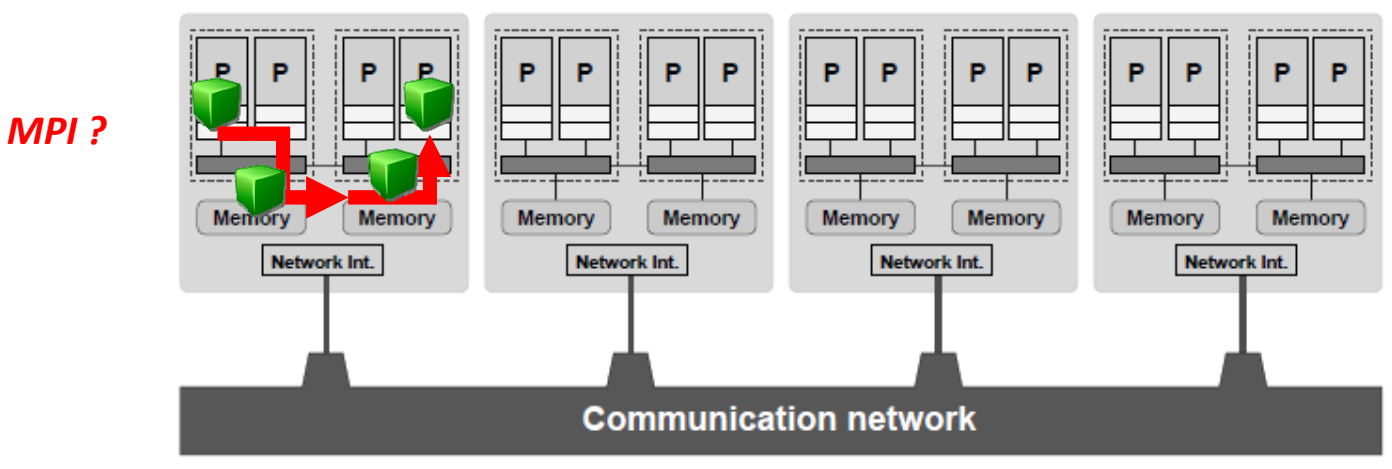

*Modified from [2] Introduction to High Performance Computing for Scientists and Engineers*

#### **Hierarchical Hybrid Computers – Revisited (cf. Lecture 1)**

- г **A hierarchical hybrid parallel computer is neither a purely shared-memory nor a purely distributed-memory type system but a mixture of both**
- $\blacksquare$  **Large-scale 'hybrid' parallel computers have shared-memory building blocks interconnected with a fast network today**

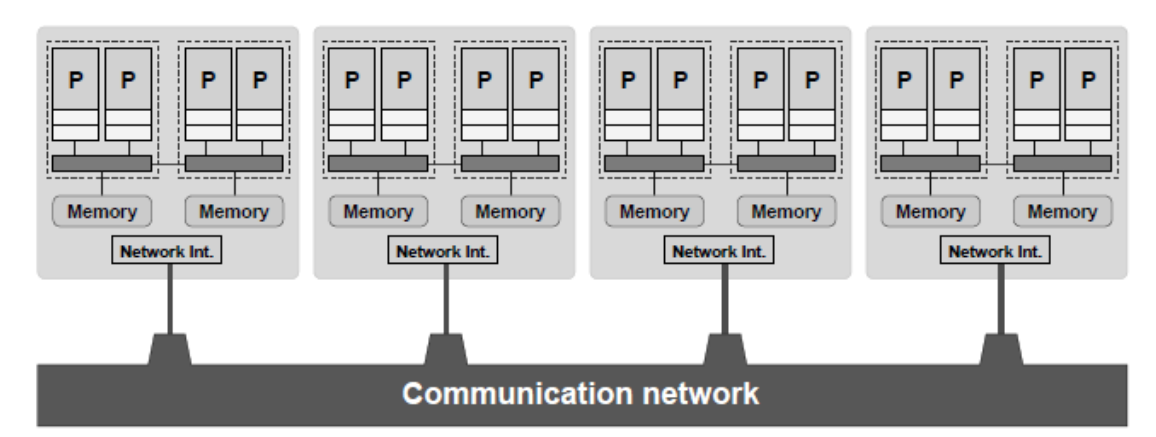

#### *[2] Introduction to High Performance Computing for Scientists and Engineers*

#### ■ Features

- **Shared-memory nodes (here ccNUMA) with local NIs**
- NI mediates connections to other remote 'SMP nodes'

 $\blacktriangleright$ **Lecture 10 will provide insights into hybrid programming models and introduces selected patterns used in parallel programming**

## **Programming Hybrid Systems & Patterns – Revisited (cf. Lecture 1 )**

- **Hybrid systems programming uses MPI as explicit internode communication and OpenMP for parallelization within the node**
- **Parallel Programming is often supported by using 'patterns' such as stencil methods in order to apply functions to the domain decomposition**
- **Experience from HPC Practice** 
	- Most parallel applications still take no notice of the hardware structure
	- **Use of pure MPI for parallelization remains the dominant programming**
	- Historical reason: old supercomputers all distributed-memory type
	- **Use of accelerators is significantly increasing in practice today**
- Challenges with the 'mapping problem'
	- Performance of hybrid (as well as pure MPI codes) depends crucially on factors not directly connected to the programming model
	- It largely depends on the association of threads and processes to cores
	- Patterns (e.g., stencil methods) support the parallel programming

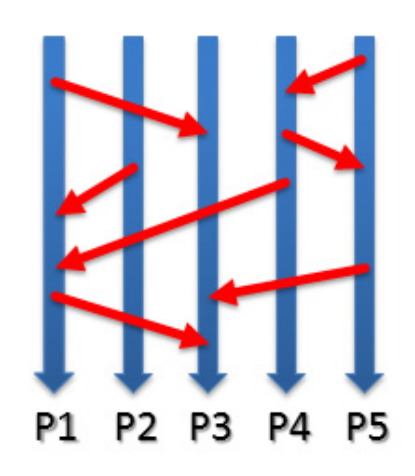

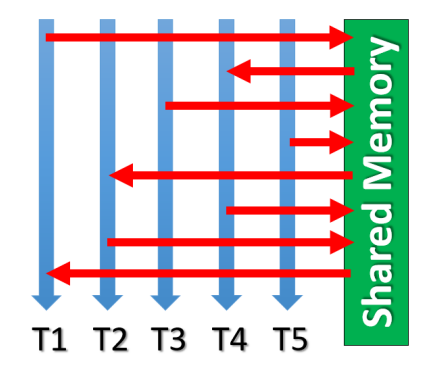

 $\blacktriangleright$ **Lecture 10 will provide insights into hybrid programming models and introduces selected patterns used in parallel programming**

### **Programming Hybrid Systems with MPI & OpenMP**

- **Hybrid systems programming uses MPI as explicit internode communication and OpenMP for parallelization within the node**
- $\blacksquare$  **Parallel Programming is often supported by using 'patterns' such as stencil methods in order to apply functions to the domain decomposition**

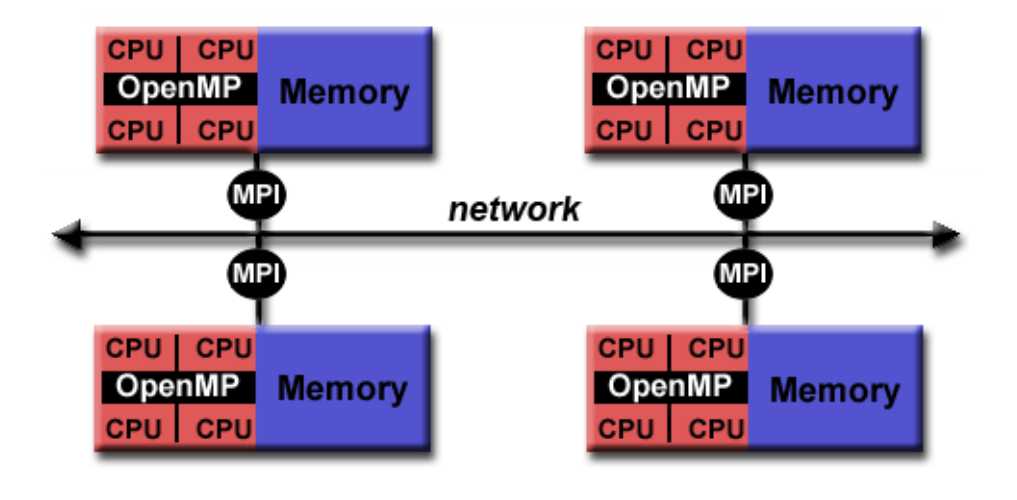

*[7] LLNL OpenMP Tutorial*

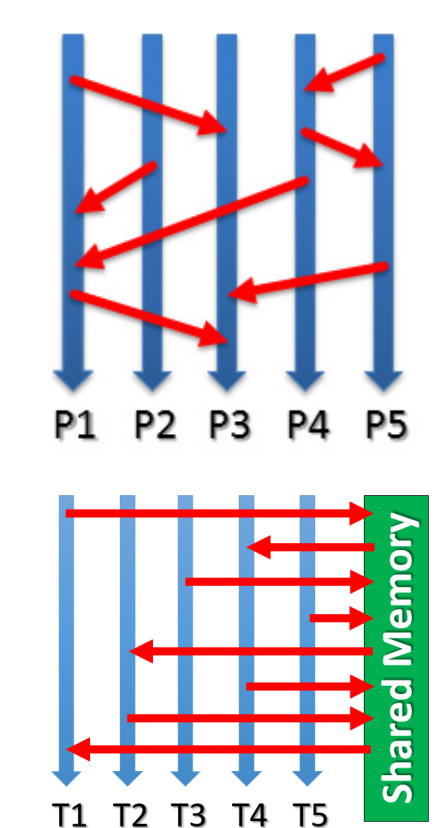

#### **Scientific Application Example: Data Mining & Clustering**

- Hybrid data mining algorithm example
	- Parallel Density-based Spatial Clustering for Applications with Noise (DBSCAN)
	- **Using MPI and OpenMP to scale better**
	- **Standalone OpenMP is also possible to use**

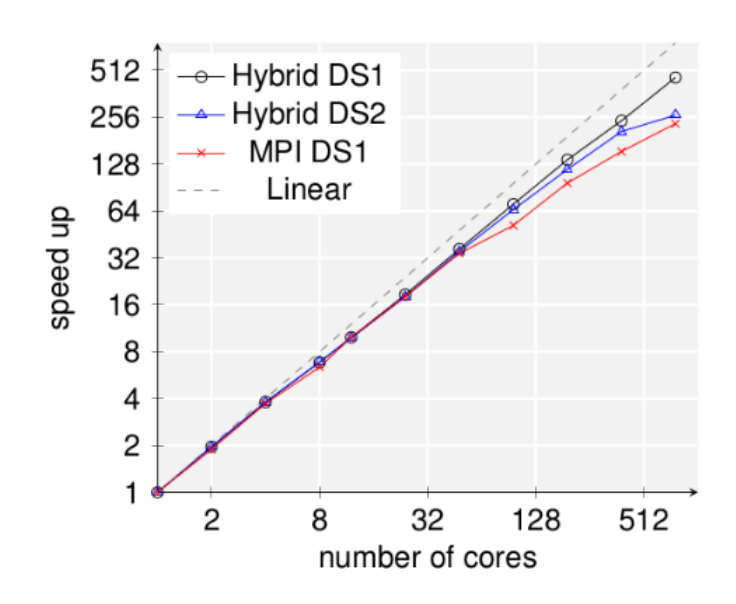

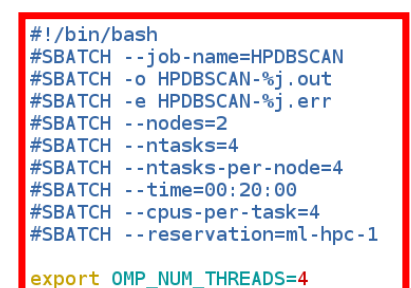

# location executable HPDBSCAN=/homea/hpclab/train001/tools/hpdbscan/dbscan

# your own copy of bremen small BREMENSMALLDATA=/homea/hpclab/train001/bremenSmall.h5

# your own copy of bremen big BREMENBIGDATA=/homea/hpclab/train001/bremen.h5

srun \$HPDBSCAN -m 100 -e 300 -t 12 \$BREMENSMALLDATA

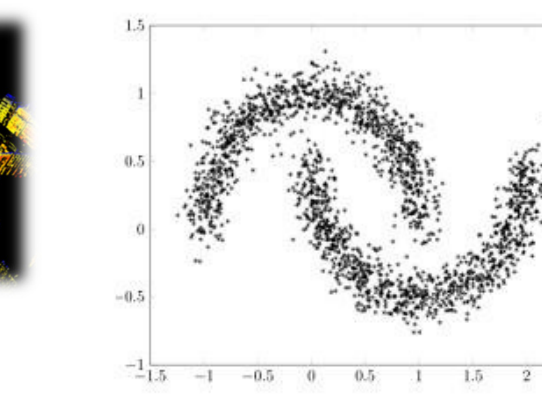

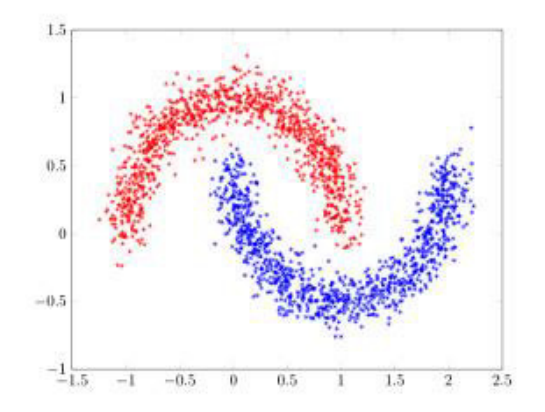

*[1] M. Goetz and M. Riedel et al, Proceedings IEEE Supercomputing Conference, 2015*

**Lecture 6 – Parallel Programming with OpenMP 19 / 50**

### **Many-core GPGPUs – Revisited (cf. Lecture 1)**

#### **Use of very many simple cores**

- High throughput computing-oriented architecture
- Use massive parallelism by executing a lot of concurrent threads slowly
- Handle an ever increasing amount of multiple instruction threads
- CPUs instead typically execute a single long thread as fast as possible
- **Many-core GPUs are used in large** clusters and within massively parallel supercomputers today
	- Named General-Purpose Computing on GPUs (GPGPU)
	- **Different programming models emerge**

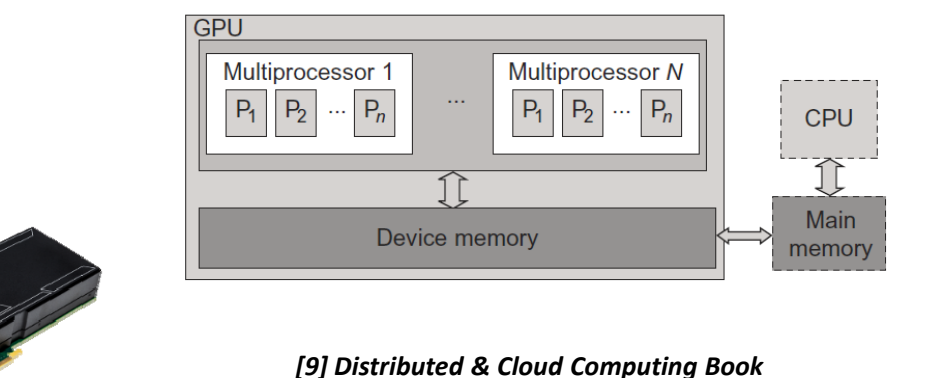

- п **Graphics Processing Unit (GPU) is great for data parallelism and task parallelism**
- п **Compared to multi-core CPUs, GPUs consist of a many-core architecture with hundreds to even thousands of very simple cores executing threads rather slowly**

### **DEEP-EST EU Project – OmpSs & OpenMP Evolutions**

- **Deaph The Set is an innovative programming model influencing OpenMP** 
	- Based on tasks and (data) dependencies tasks as elementary unit of work
	- **Extend OpenMP model: better data-flow &** heterogenity (e.g. GPGPUs)
	- New Version: OmpSs-2

*[11] OmpSs Web Page*

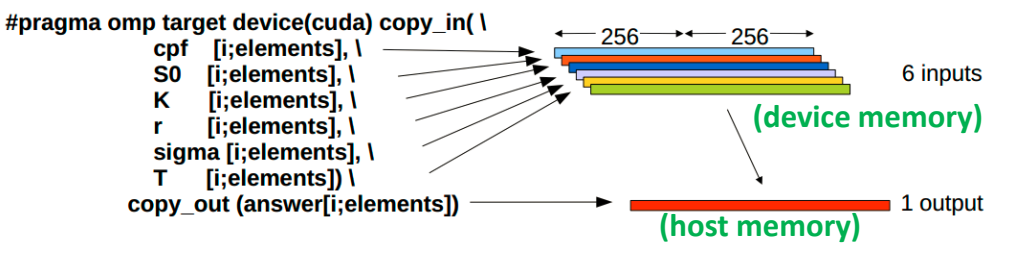

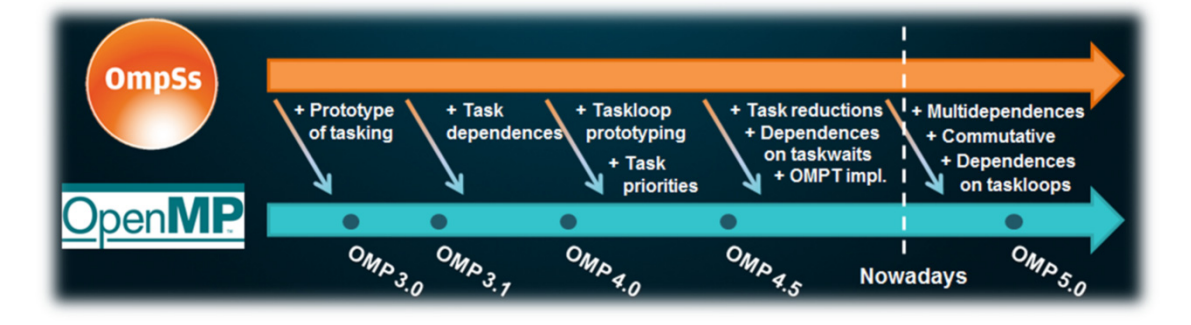

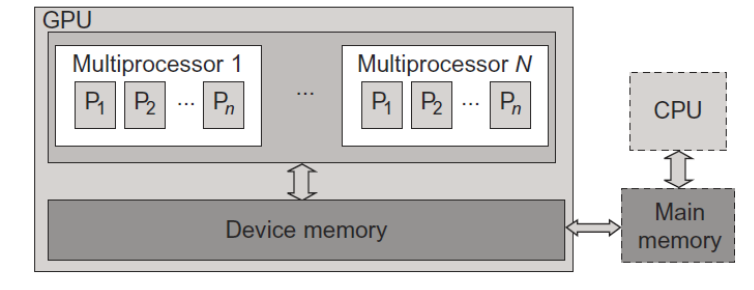

*[9] Distributed & Cloud Computing Book*

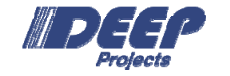

*[10] DEEP Projects Web Page*

#### **OmpSs Programming Model – Adding Task & Data Dependencies**

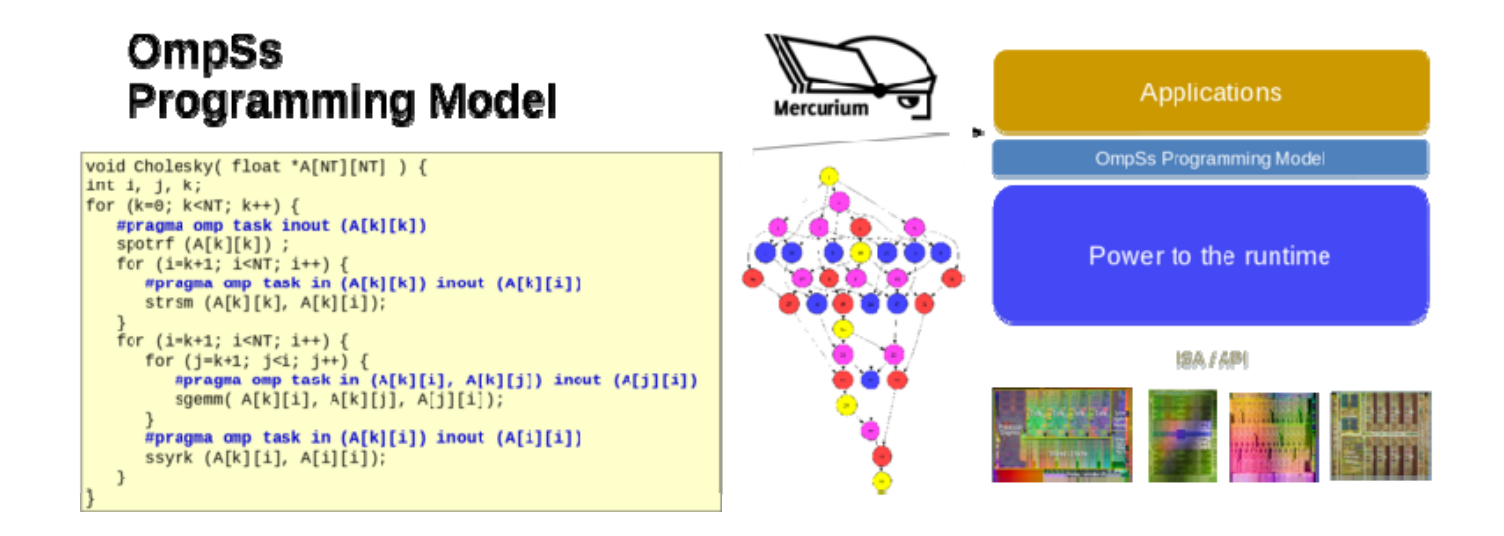

п **OmpSs main goal is to act as a forefront and nursery of ideas for a data-flow task-based programming model so these ideas can ultimately be incorporated in the OpenMP industrial standard**

*[12] OmpSs BSC Programming Models*

#### **Enabling Parallelization Approaches with Task Multi-Dependencie s**

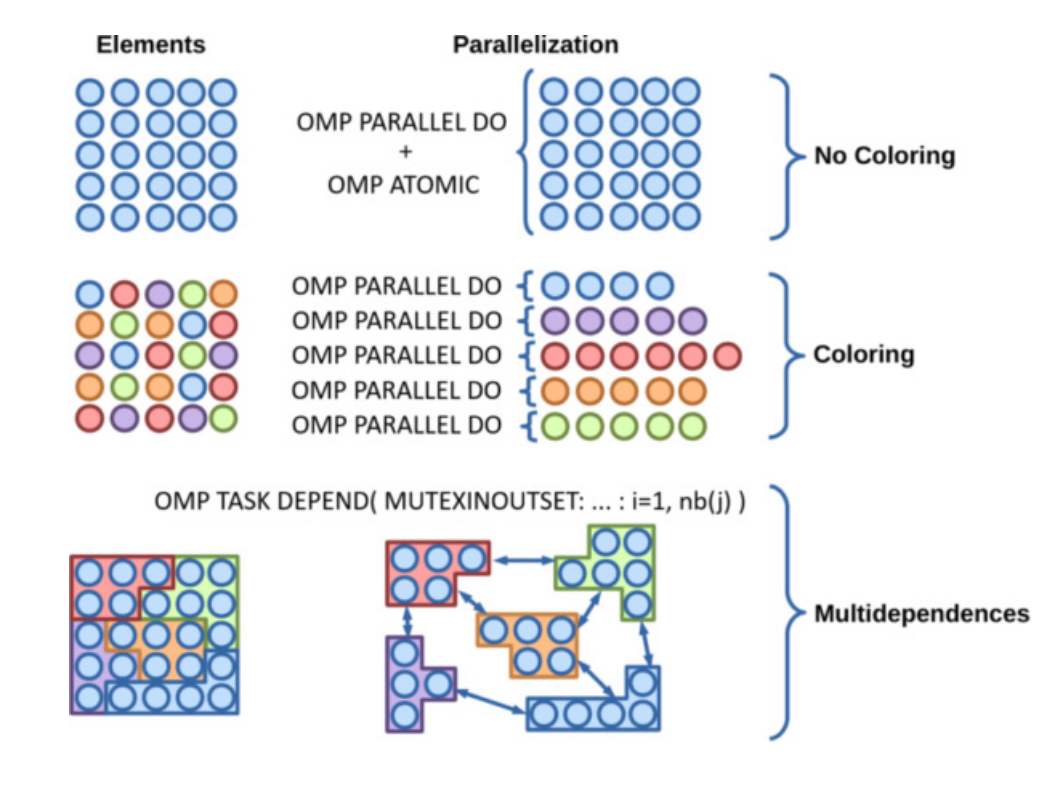

*[13] MontBlanc OmpSs Multi-Task Dependencies*

### **COMPSs & PyCOMPSs**

- **COMPSs (COMP Superscalar)** 
	- Coarse-grained programming model oriented to distributed environments
	- Powerful runtime that leverages low-level APIs (e.g., Amazon EC2 clouds)
	- Manages data dependencies (objects and files)
		- $\blacksquare$  **COMP Superscalar (COMPSs) is a framework which aims to ease the development and execution of applications for distributed infrastructures, such as Clusters, Grids and Clouds.**
		- × **PyCOMPSs is the Python binding of COMPSs**
		- **PyCOMPSs follows OpenMP & OmpSs approach: from a sequential Python code, it is able to run in parallel and distributed**

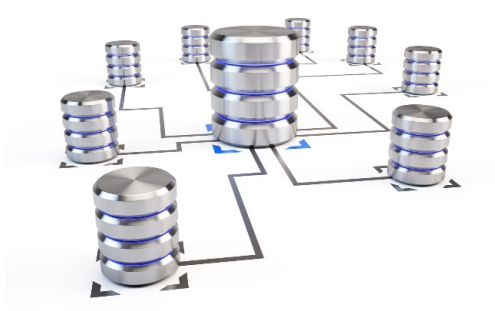

pycompss.api.task import task rom pycompss.api.parameter import FILE\_INOUT task(filePath = FILE INOUT) ef increment(filePath): # Read value fis =  $open(filePath, 'r')$  $value = fis.read()$ fis.close() # Write value fos = open(filePath, ' $V'$ )  $fos.write(str(int(value) + 1))$  $f$ os.close $()$  $f$  main program $()$ : from pycompss.api.api import compss\_open # Check and get parameters if  $len(sys.argv)$  != 2:  $exit(-1)$  $initialValue = sys.argv[1]$ fileName="counter

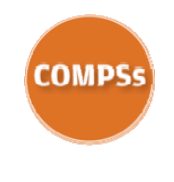

*[14] PyCOMPSs*

# **[Video] Scientific Application Example using OpenMP**

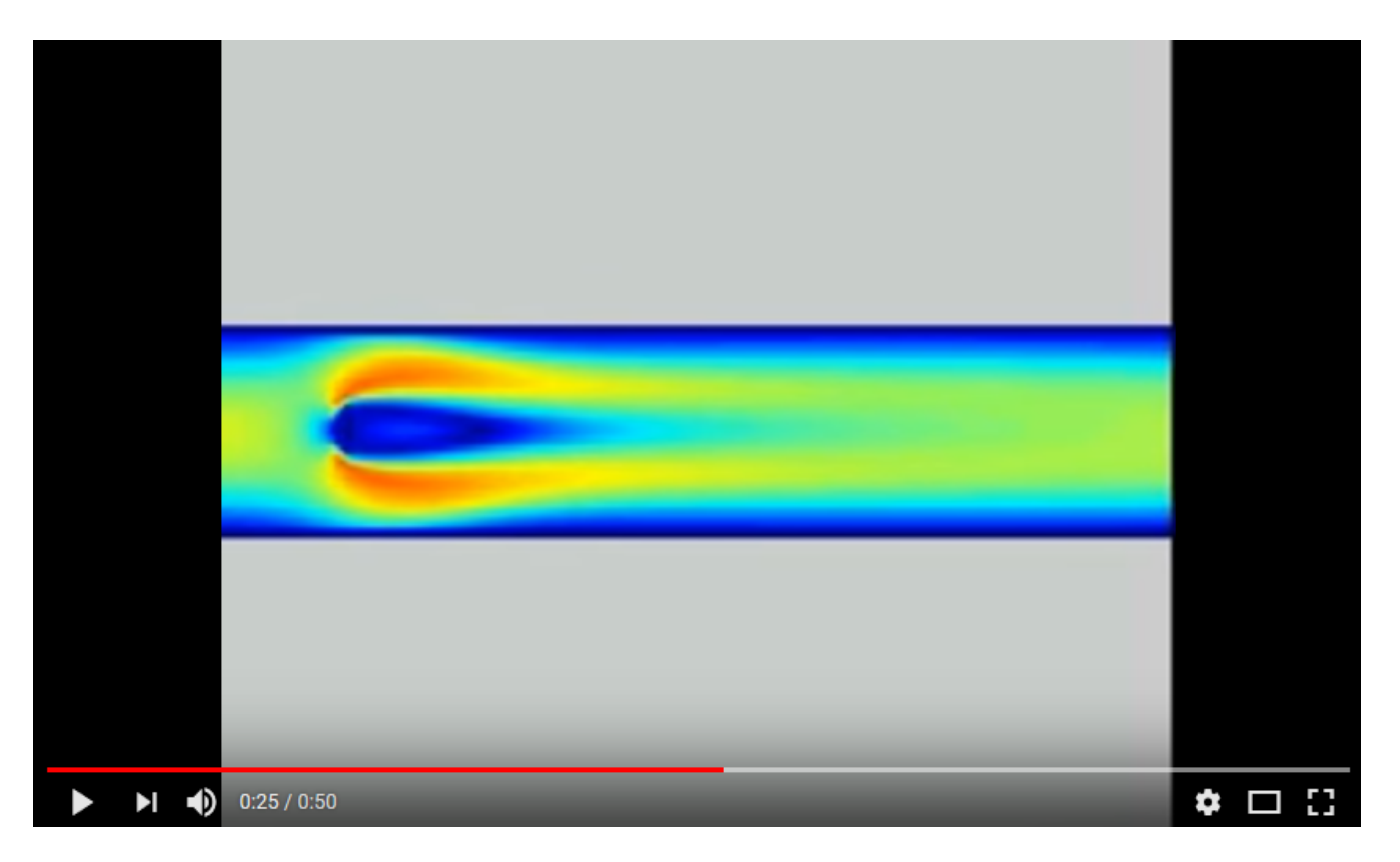

*[4] Lattice Boltzmann – Flow past an obstacle, YouTube Video*

# **OpenMP Parallel Programming Basics**

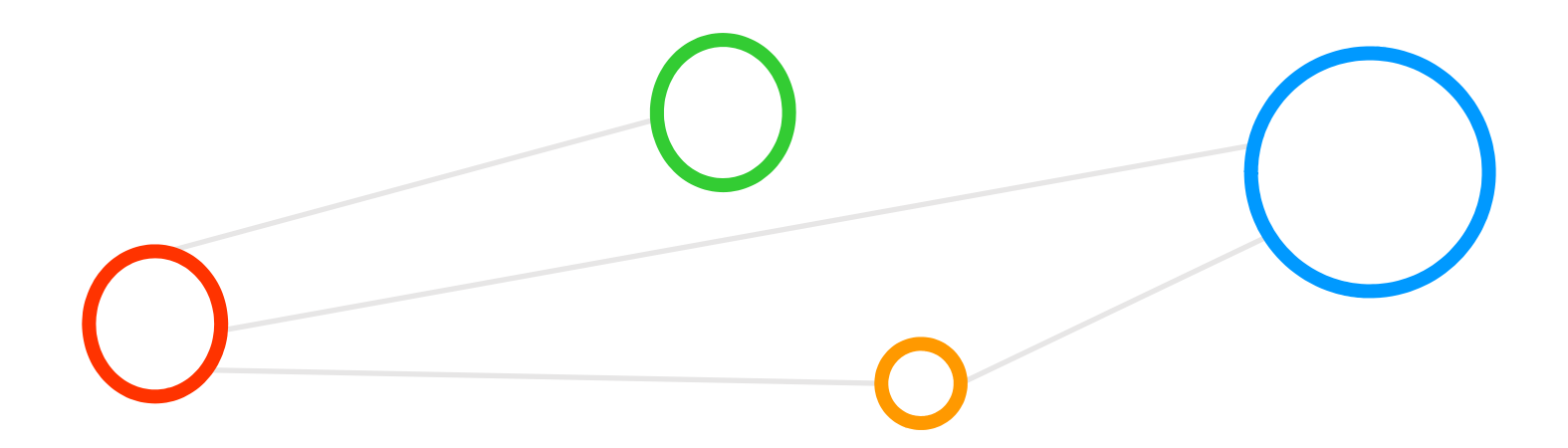

# **Start 'Thinking' Parallel**

- Parallel OpenMP program
	- Knows about the existence of a certain number of threads that all work togeter as part of a bigger picture
- **OpenMP programs** 
	- Written in a sequential programming language and some parts are executed in parallel
	- Run on a processor that 'spawns' numerous threads
- **Parallelization** 
	- Dedicated n parallel regions is key to the design in OpenMP (n = 1,2,3....)
	- E.g. loops/additions are good candidates for parallelization
	- (if individual loop iterations are independent from each other)
- **Start with the basic building blocks using OpenMP** 
	- Defining code that enables 'parallel computing', step-by-step is possible

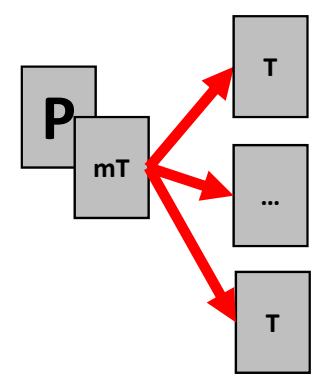

#### **Number of Threads & Scalability**

- **The real number of threads normally not known at compile time** 
	- **There are methods for doing it in the program**  $\rightarrow$  **do not use them!)**
	- Number is set in scripts and/or environment variable before executing
	- **Parallel programming is done without knowing number of threads**
- п **OpenMP programs should be always written in a way that it does not assume a specific number of threads that in turn enables a scalable program**
- $\blacksquare$  **Compiler directives are used such as #pragma omp parallel**

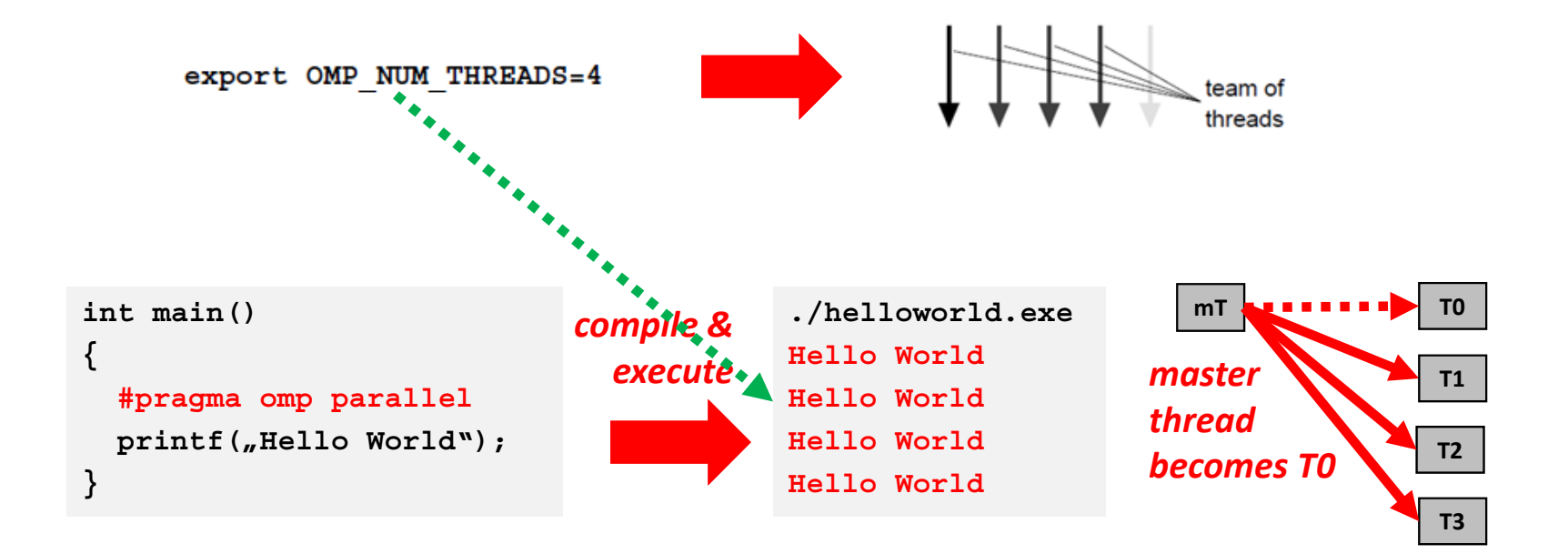

#### **OpenMP Basic Building Blocks: Hello World Example**

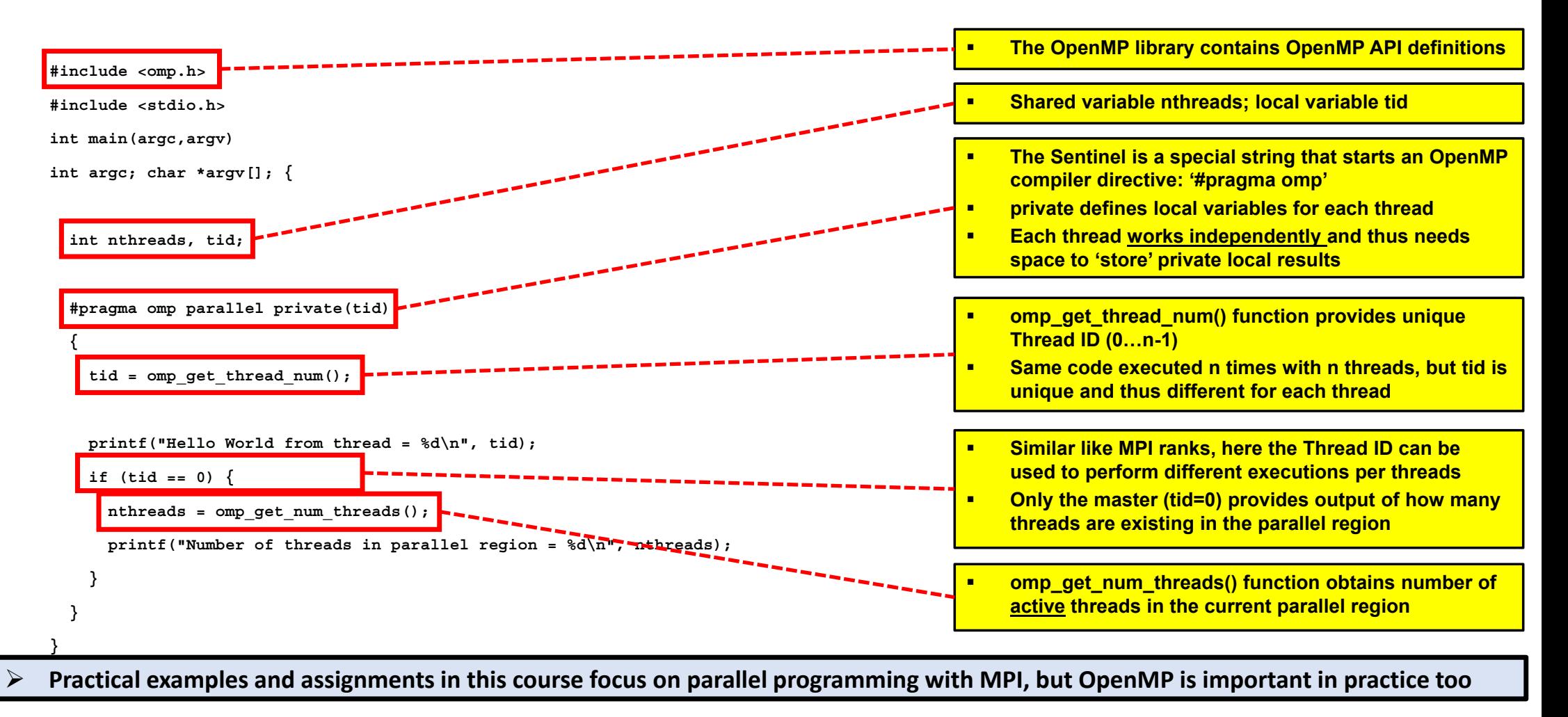

### **Edit C Program with OpenMP Directives & Functions & Compilation**

- **Using basic gcc compiler** 
	- 'module load gnu openmpi'
	- Note: there are many C compilers available, we here pick one for our particular HPC course that works with OpenMP
	- Note: If there are no errors, the file hellothreads is now a full C program executable that can be started by an OS

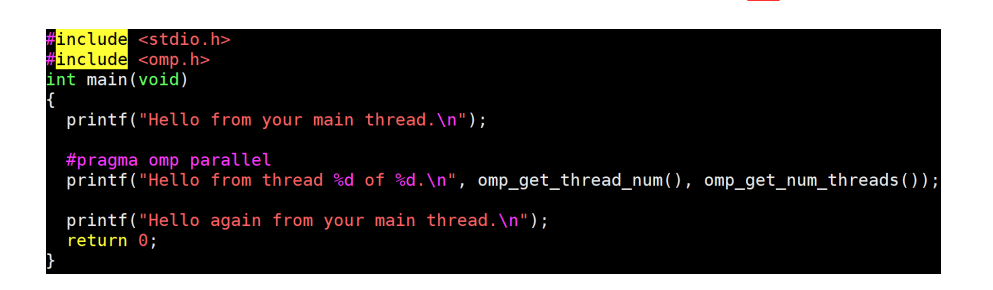

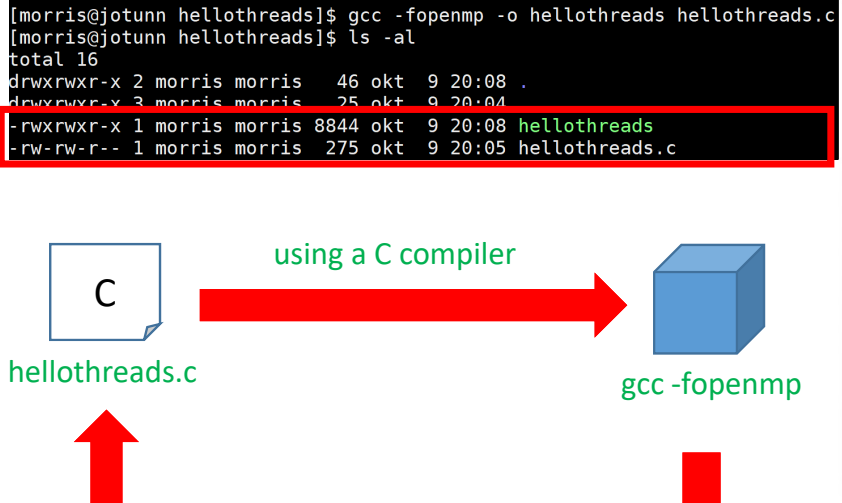

hellothreadsexecutable

C

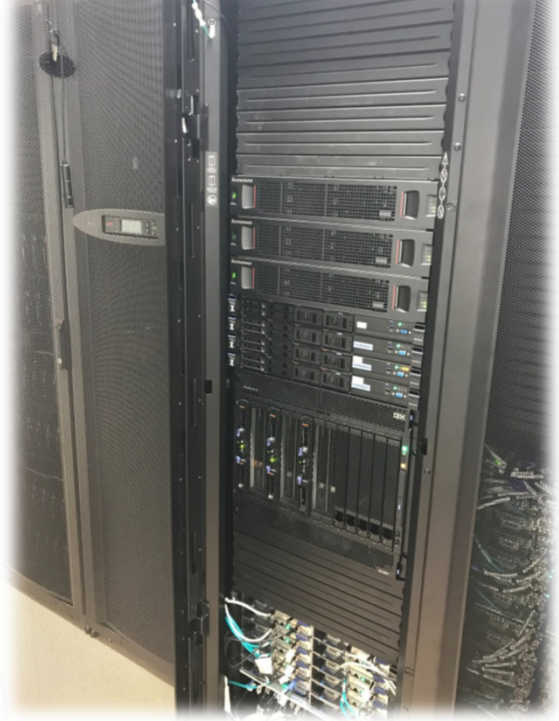

*[1] Icelandic HPC Machines & Community*

**Lecture 6 – Parallel Programming with OpenMP 30 / 50**

#### **OpenMP Work Sharing Constructs – Overview**

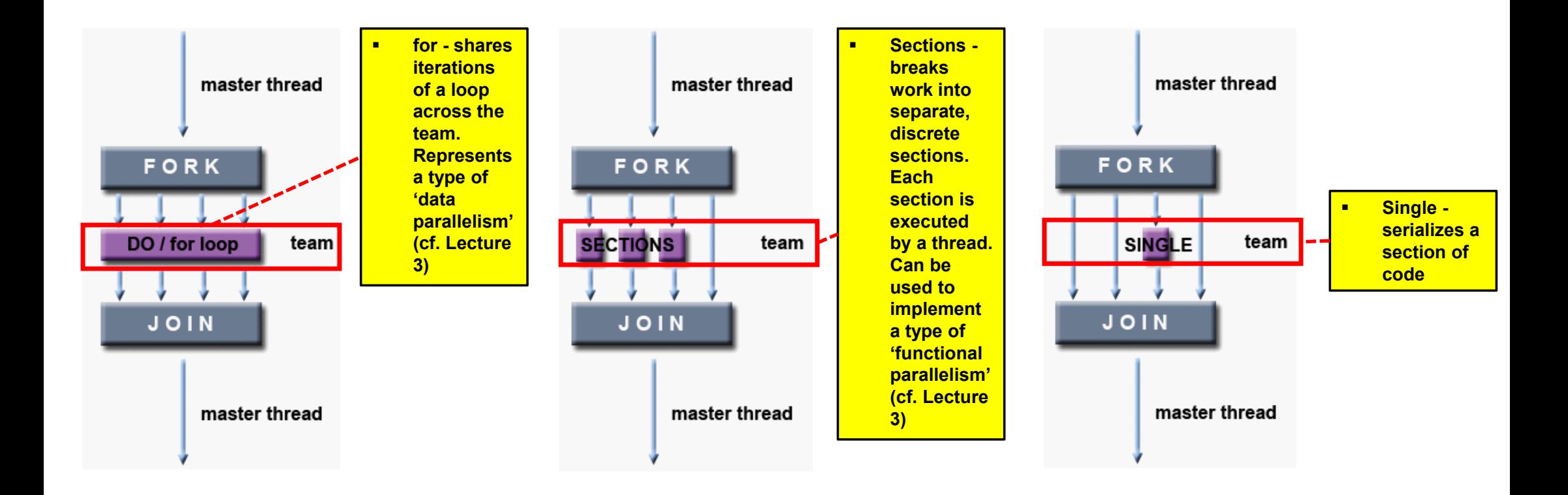

#### *[7] LLNL OpenMP Tutorial*

**Lecture 6 – Parallel Programming with OpenMP 31 / 50**

### **Data Parallelism: Medium-grained Loop Parallelization (cf. Lecture 3)**

- **If Idea: Computations performed on individual array** elements are independent of each other
	- Good for parallel execution by N processors (e.g., using shared memory parallel programming)

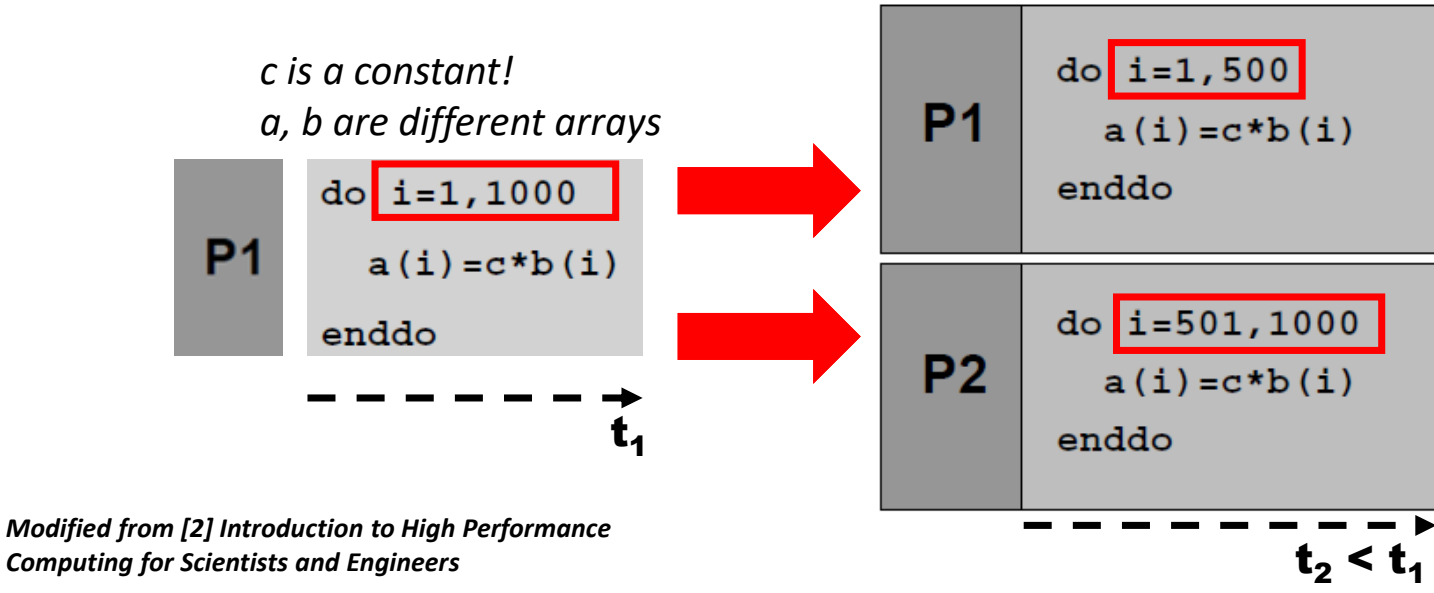

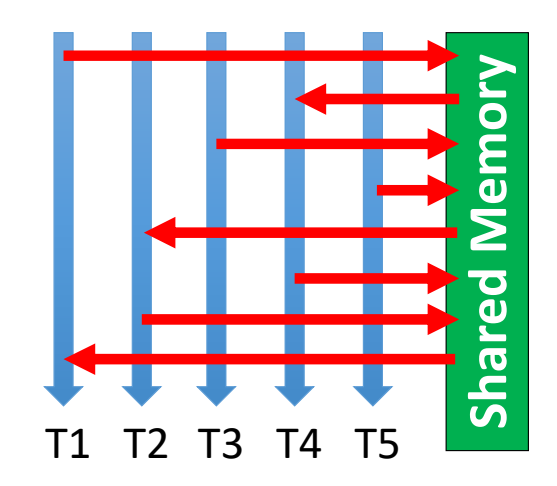

#### **OpenMP Work Sharing Construct: Simple For Loop Example**

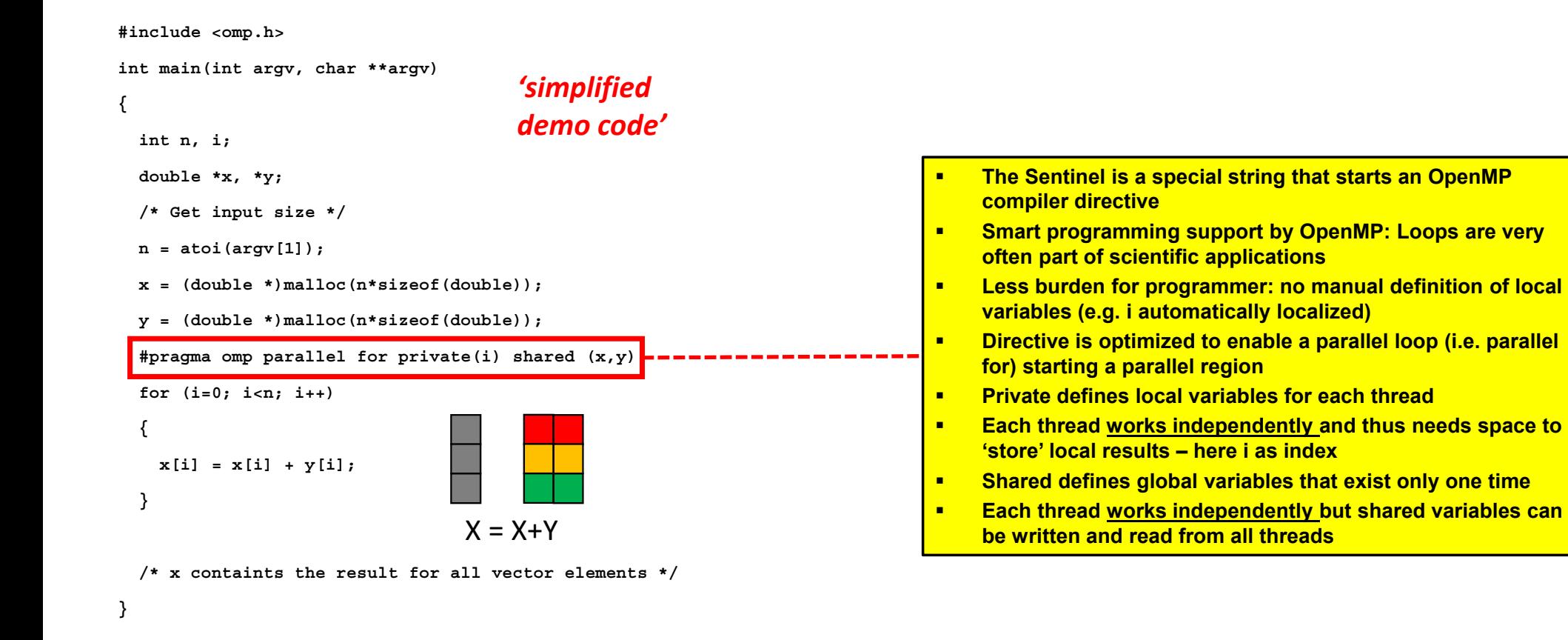

#### **OpenMP Work Sharing Construct: Advanced For Loop Example**

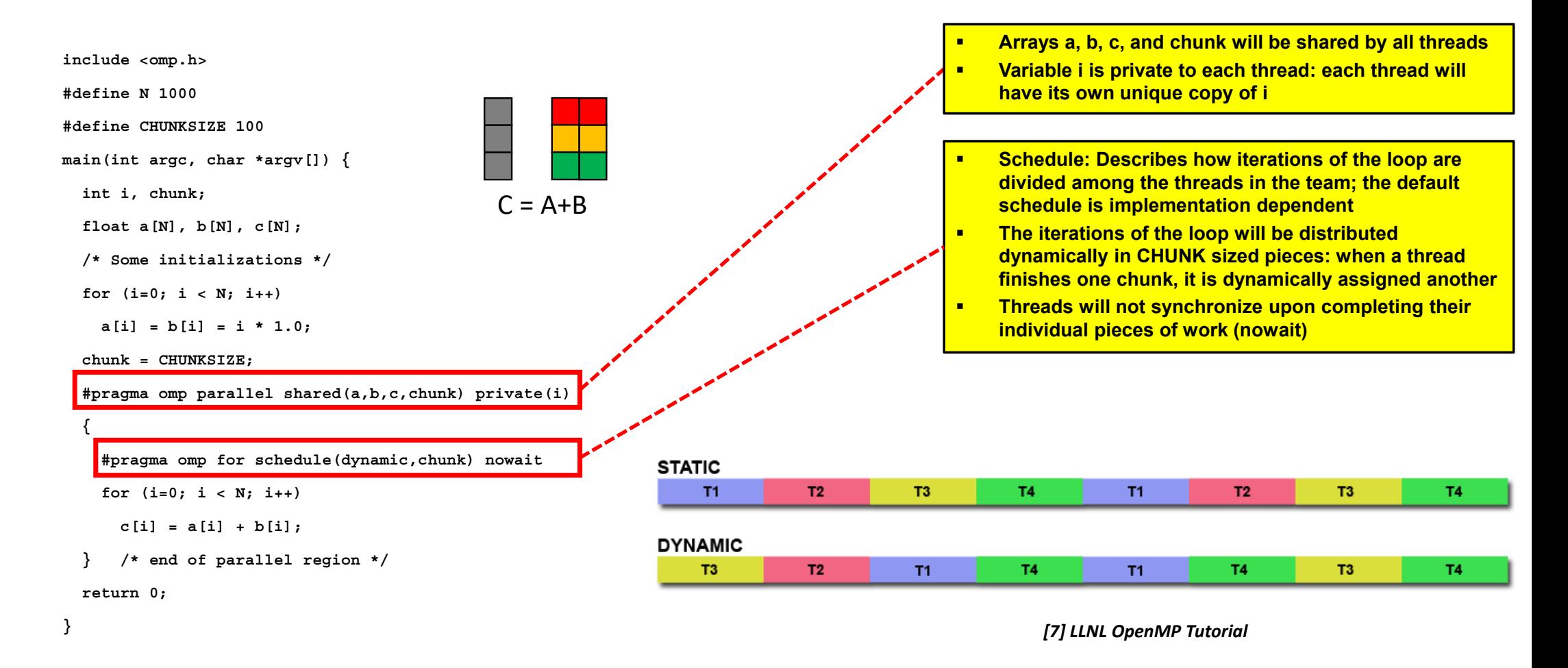

#### **OpenMP Work Sharing Construct: Sections Example**

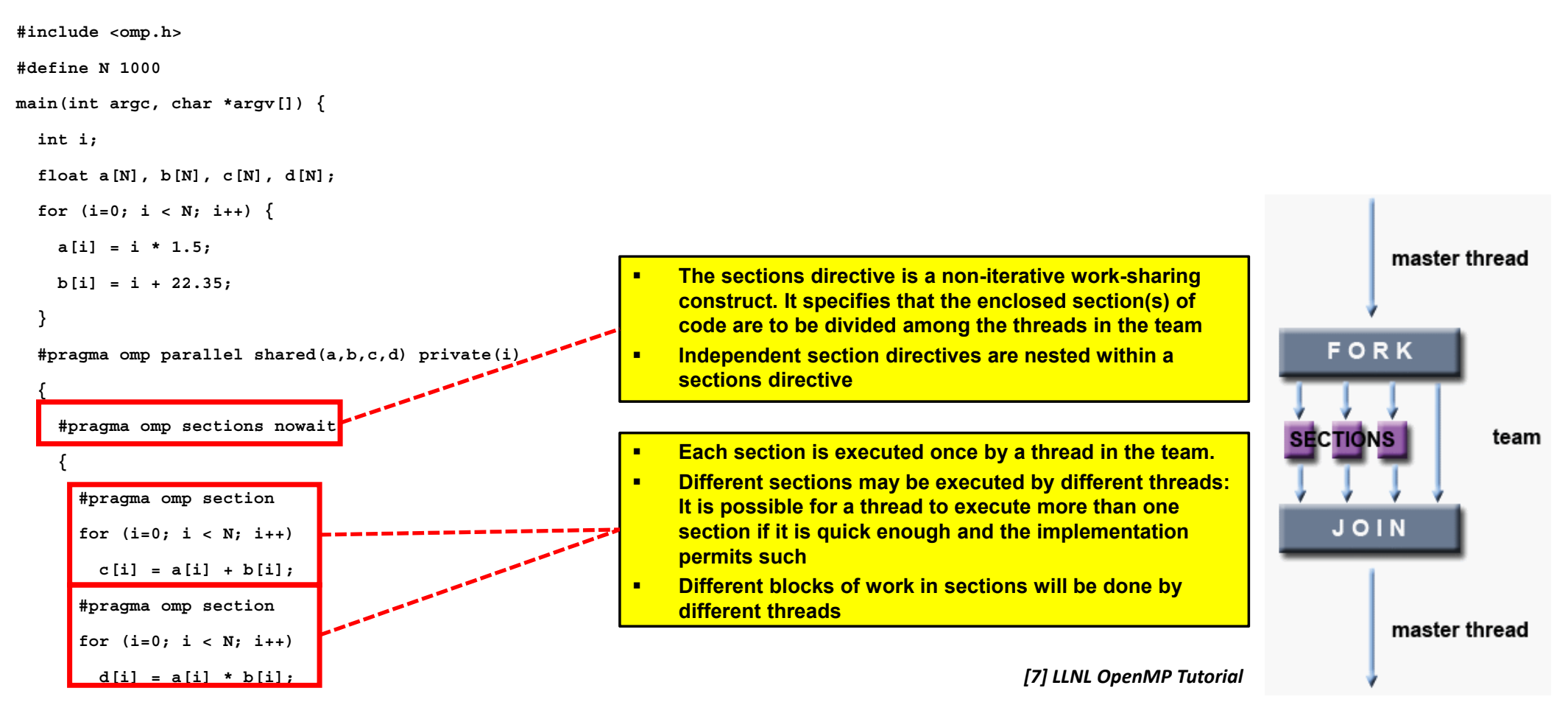

**Lecture 6 – Parallel Programming with OpenMP 35 / 50**

#### **OpenMP Synchronization Construct: Critical Region Example**

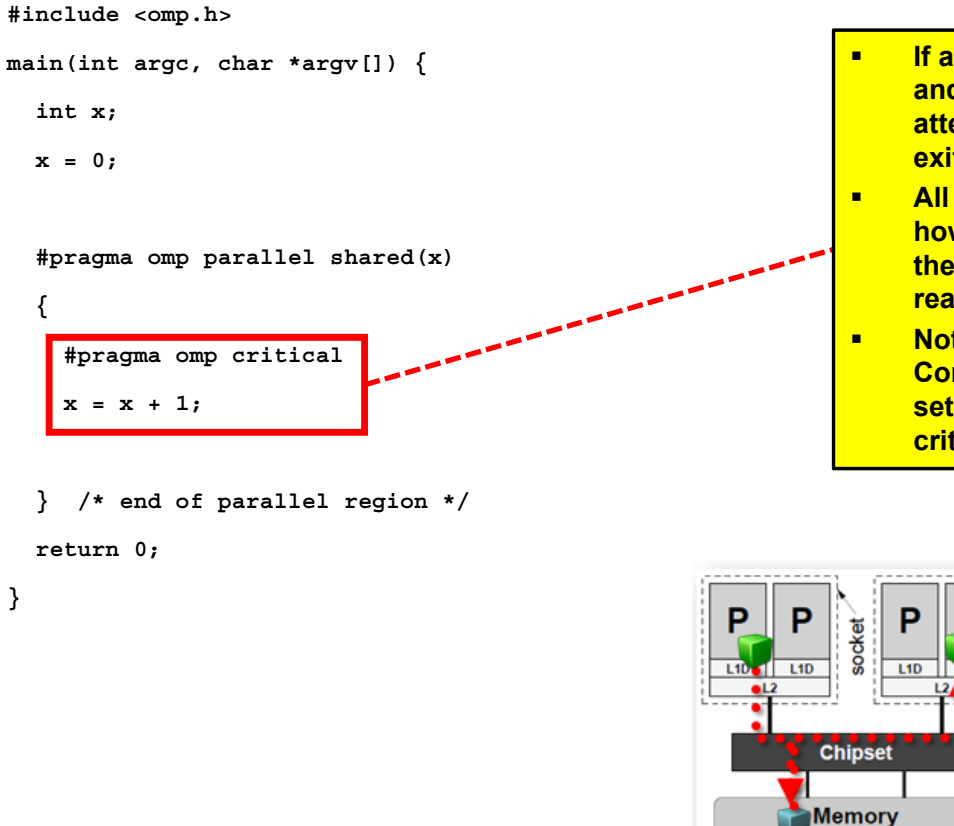

- **If a thread is currently executing inside a critical region and another thread reaches that critical region and attempts to execute it, it will block until the first thread exits that critical region**
- **All threads in the team will attempt to execute in parallel, however, because of the critical construct surrounding the increment of x, only one thread will be able to read/increment/write x at any time**
- **Note the 'race conditions' of variable x otherwise: Race Condition in shared-memory: shared variable x will be set concurrently by the different threads – not with critical regions**

*[7] LLNL OpenMP Tutorial*

**Lecture 6 – Parallel Programming with OpenMP 36 / 50**

#### **OpenMP ThreadPrivate Directive – Persistence between Parallel Regions (1)**

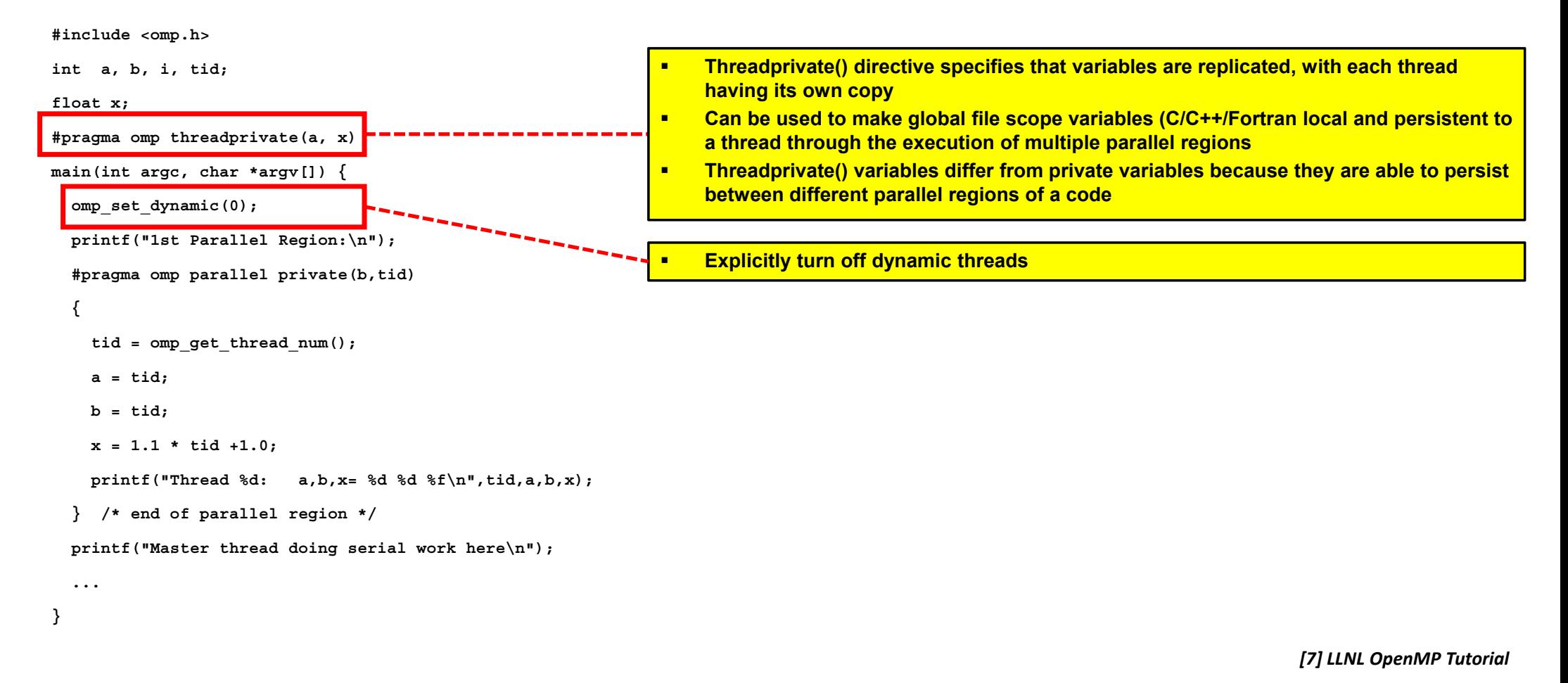

#### **OpenMP ThreadPrivate Directive – Persistence between Parallel Regions (2)**

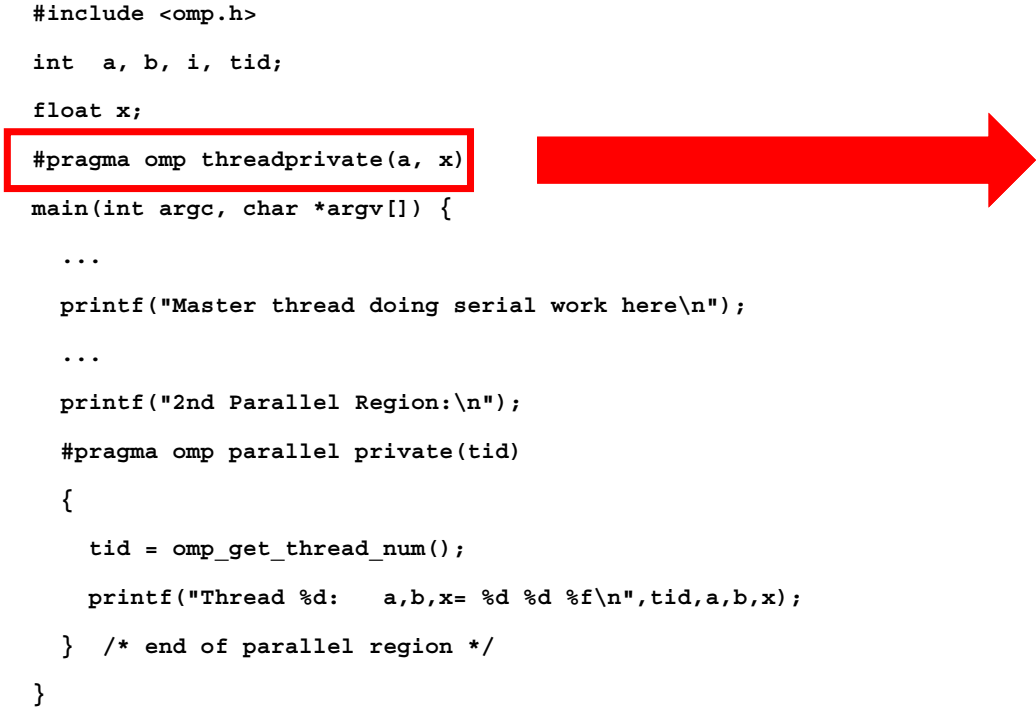

#### Output:

1st Parallel Region: Thread  $0: a, b, x= 0 0 1.000000$ Thread 2:  $a, b, x = 2, 2, 3, 200000$ Thread 3:  $a, b, x= 3 \t3 \t4.300000$ Thread 1:  $a, b, x= 1 1 2.100000$ \*\*\*\*\*\*\*\*\*\*\*\*\*\*\*\*\*\*\*\*\*\*\*\*\*\*\*\*\*\*\*\*\*\*\*\* Master thread doing serial work here \*\*\*\*\*\*\*\*\*\*\*\*\*\*\*\*\*\*\*\*\*\*\*\*\*\*\*\*\*\*\*\*\*\*\*\* 2nd Parallel Region: Thread 0:  $a, b, x = 0 0 1.000000$ Thread 3:  $a, b, x= 3 \t0 \t4.300000$ Thread 1:  $a, b, x= 1 0 2.100000$ Thread 2:  $a, b, x= 2 \t 0 \t 3.200000$ 

*[7] LLNL OpenMP Tutorial*

#### **OpenMP Reduction Clause Example – Vector Dot Product Example**

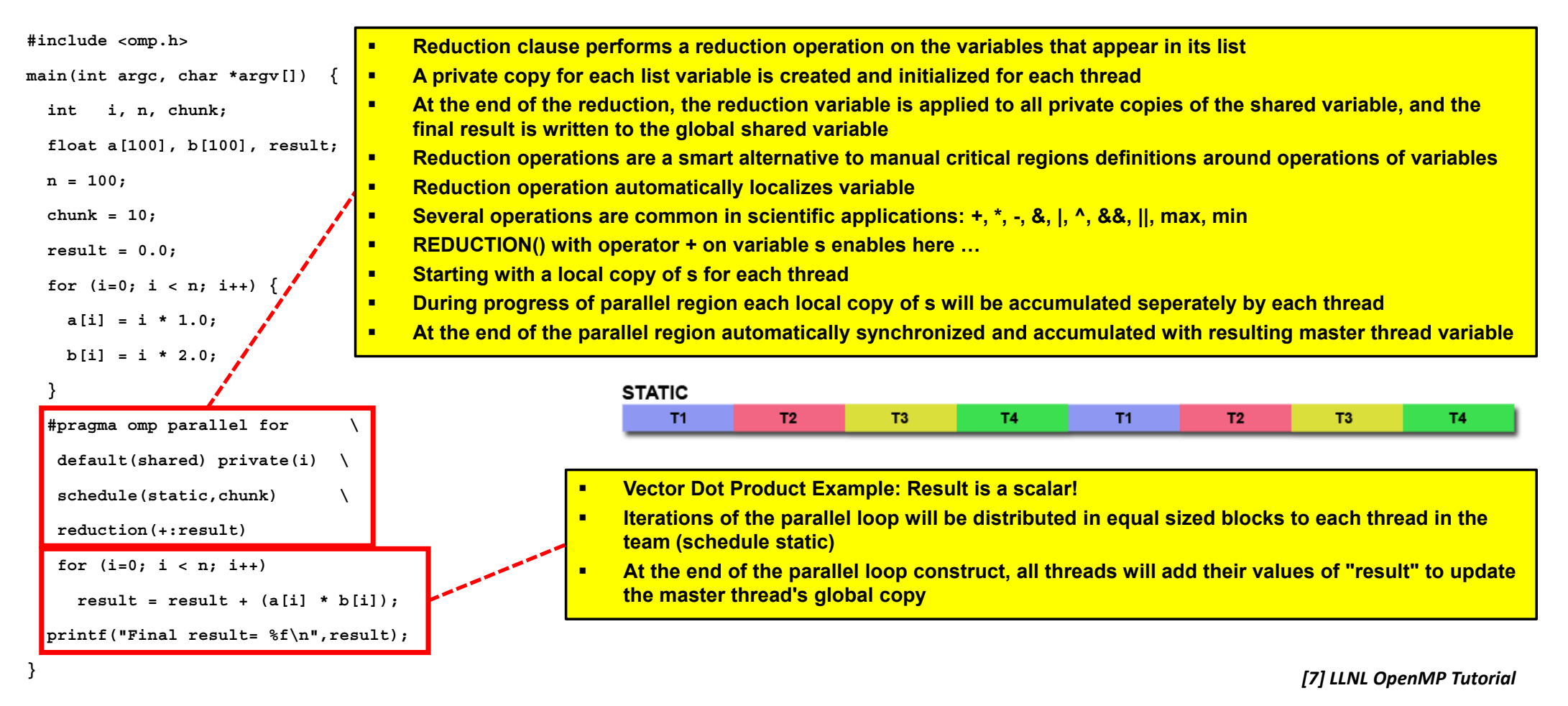

**Lecture 6 – Parallel Programming with OpenMP 39 / 50**

### **Selected Comparisons with MPI**

- **Some aspects are similar, because both enable parallel computing** 
	- Obtaining unique IDs: MPI ranks vs. OpenMP thread-num
	- Master-worker approach (if rank==0 vs. if tid ==0)
- $\blacksquare$  No explicit communication constructs to enable inter-process communication in OpenMP  $\rightarrow$ assuming shared-memory
	- Data exchange: Message exchanges between processes vs. shared variable
	- Synchronization functions nevertheless exist in both: e.g. barriers
	- **EXPLEMENT Clever automatisms for usual problems: MPI reduce vs. OpenMP reduction**

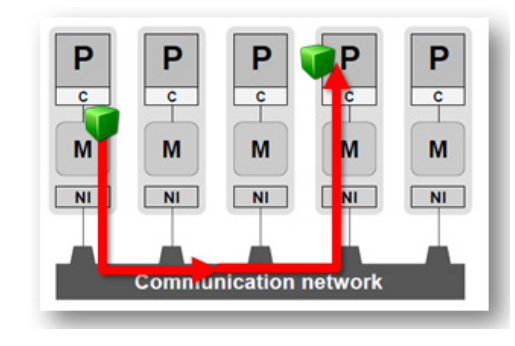

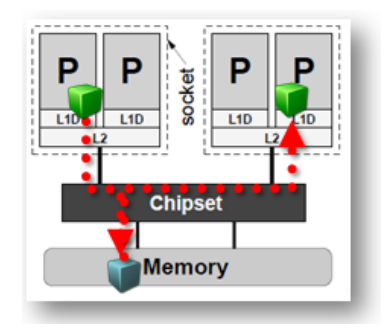

**Lecture 6 – Parallel Programming with OpenMP 40 / 50**

### **Recent Support of OpenMP for Programming GPUs with Directives**

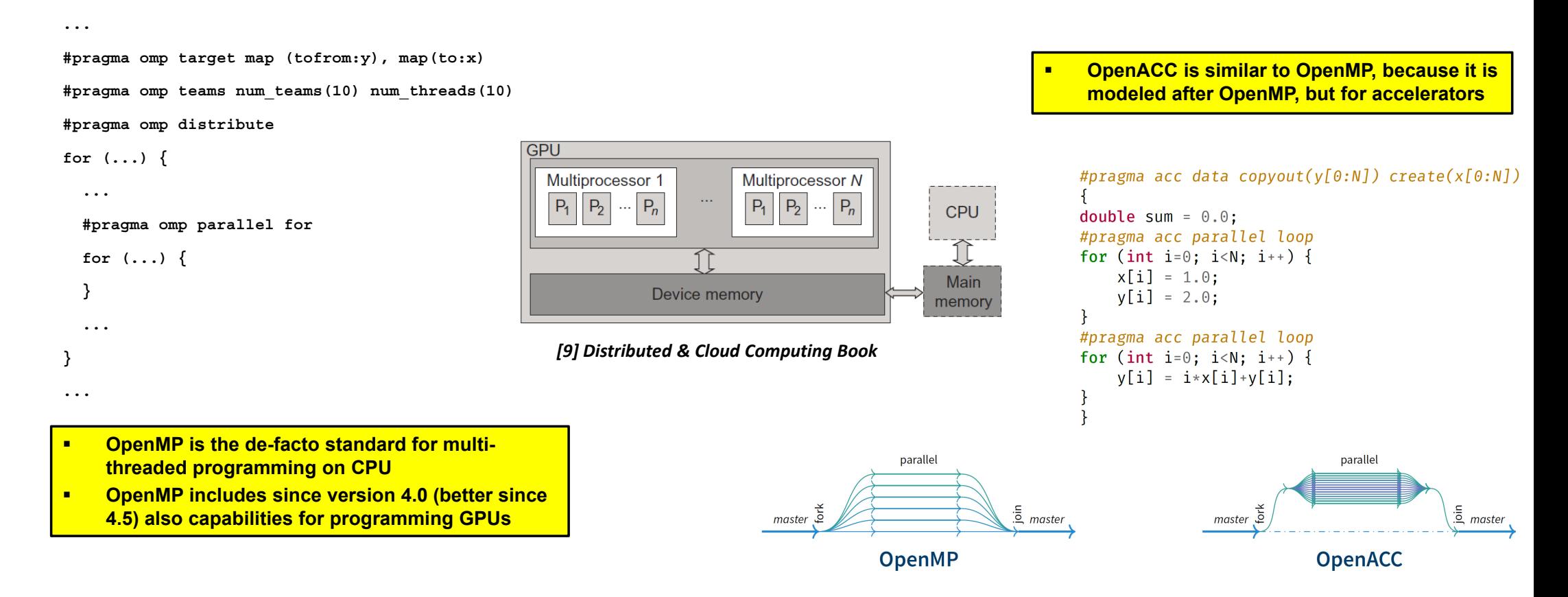

#### $\blacktriangleright$ **Lecture 7 will offer more details on OpenMP relationships of programming GPUs and similiarites to GPU programming using OpenAC C**

#### **Monitoring, Debugging and Performance Analysis Tools for OpenMP**

- **Different Tools exist** 
	- E.g. TotalView Debugger
	- E.g. Linux top command
	- E.g. Linux ps command

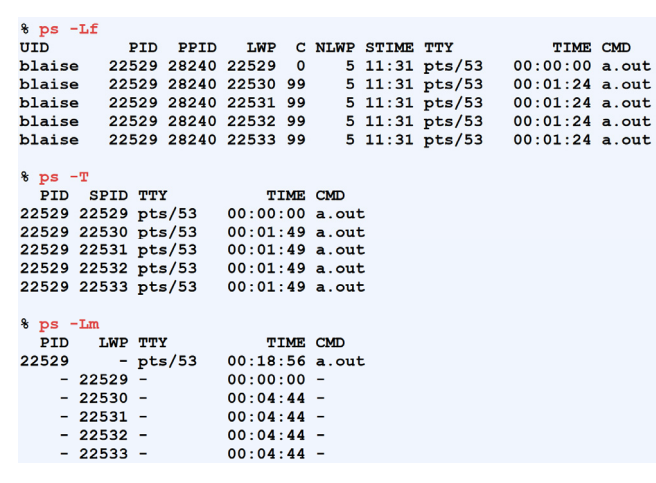

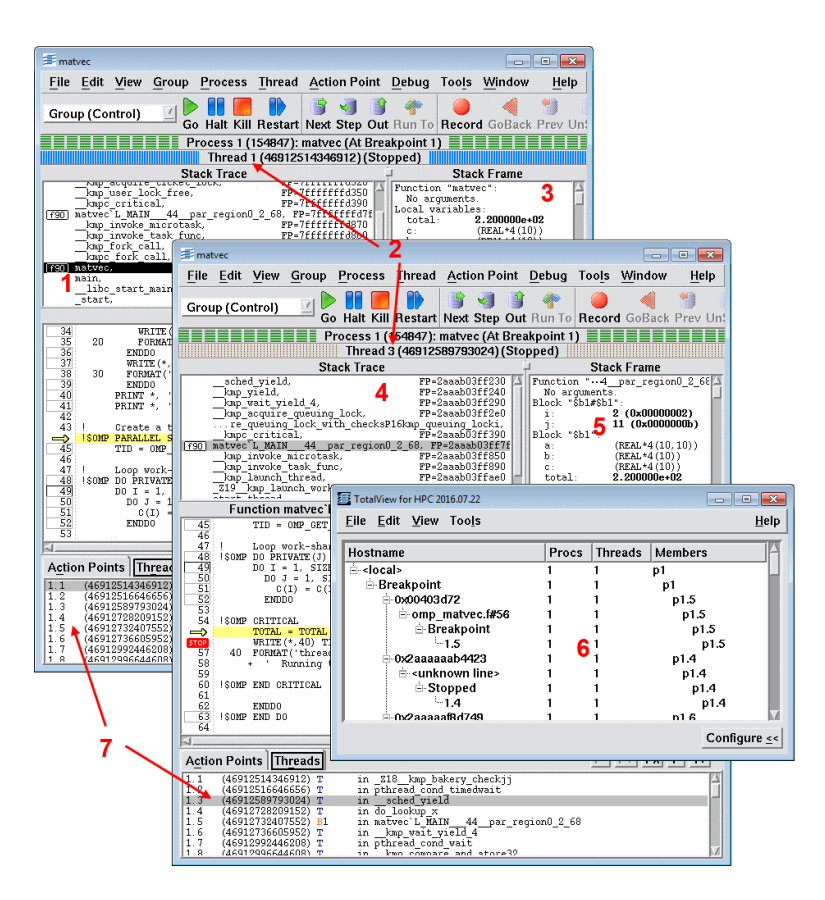

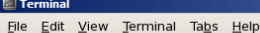

top - 14:13:21 up 2 days, 23:17, 20 users, load average: 3.34, 1.59, 0.73 Tasks: 471 total, 5 running, 465 sleeping, 1 stopped, 0 zombie Cpu(s): 33.4% us. 1.7% sv. 0.0% ni. 56.6% id. 8.0% wa. 0.2% hi. 0.0% si. 0.0% st Mem: 24479116k total, 19015304k used, 5463812k free, 117572k buffers 89432k used. 4007132k free. 16511060k cached Swan: 4096564k total

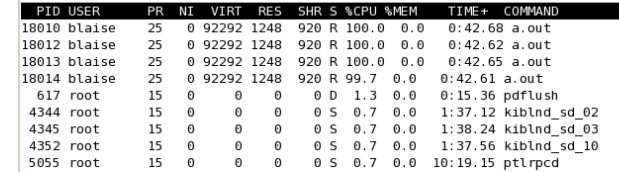

*[7] LLNL OpenMP Tutorial*

#### $\blacktriangleright$ **Lecture 9 will provide a set of tools that can be used for monitoring, debugging, and performance analysis of MPI and OpenMP**

# **Jacobi 2D Application Example – Shared Memory with OpenMP Possible**

#### **Solver**

- Each diagonal element is solved and approximate value is plugged in
- The process is iterated until it converges
- Update function 2D Jacobi iterative method example
	- E.g. computes the arithmetic mean of a cell's four neighbours
	- E.g. solving diffusion equations (heat dissipation example)

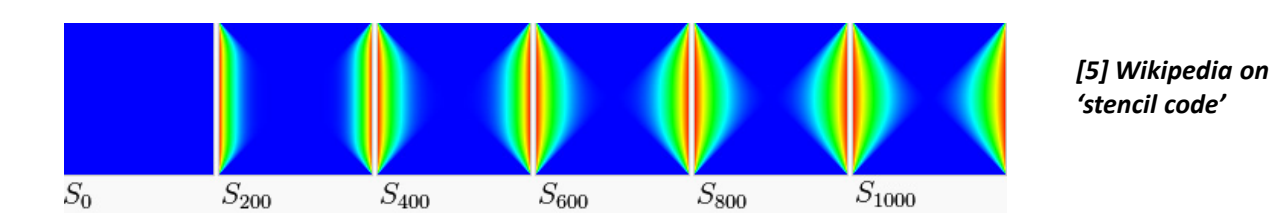

*[2] Introduction to High Performance Computing for Scientists and Engineers*

#### $\blacktriangleright$ **Lecture 10 will provide more details about stencil-based iterative methods & used patterns in many different HPC application examples**

*'stencil code'*

- г **The Jacobi iterative method is a stencil-based iterative method used in numerical linear algebra**
- п **Algorithm for determining the solutions of diagonally dominant system of linear equations**

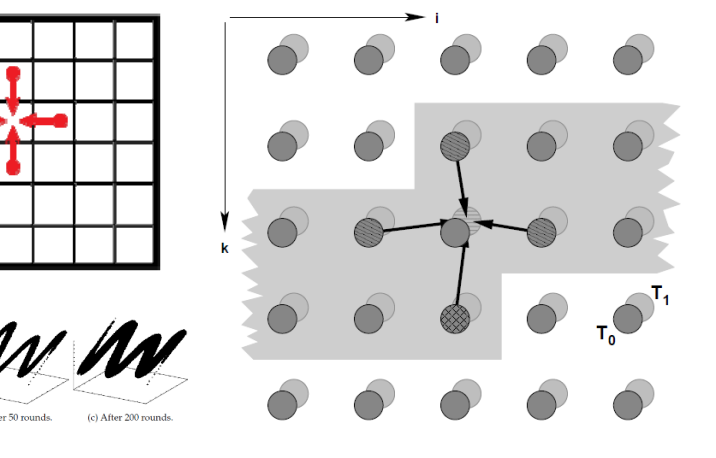

### **'Big Data' Science Example – Parallel & Scalable Clustering Algorithm – Revisited**

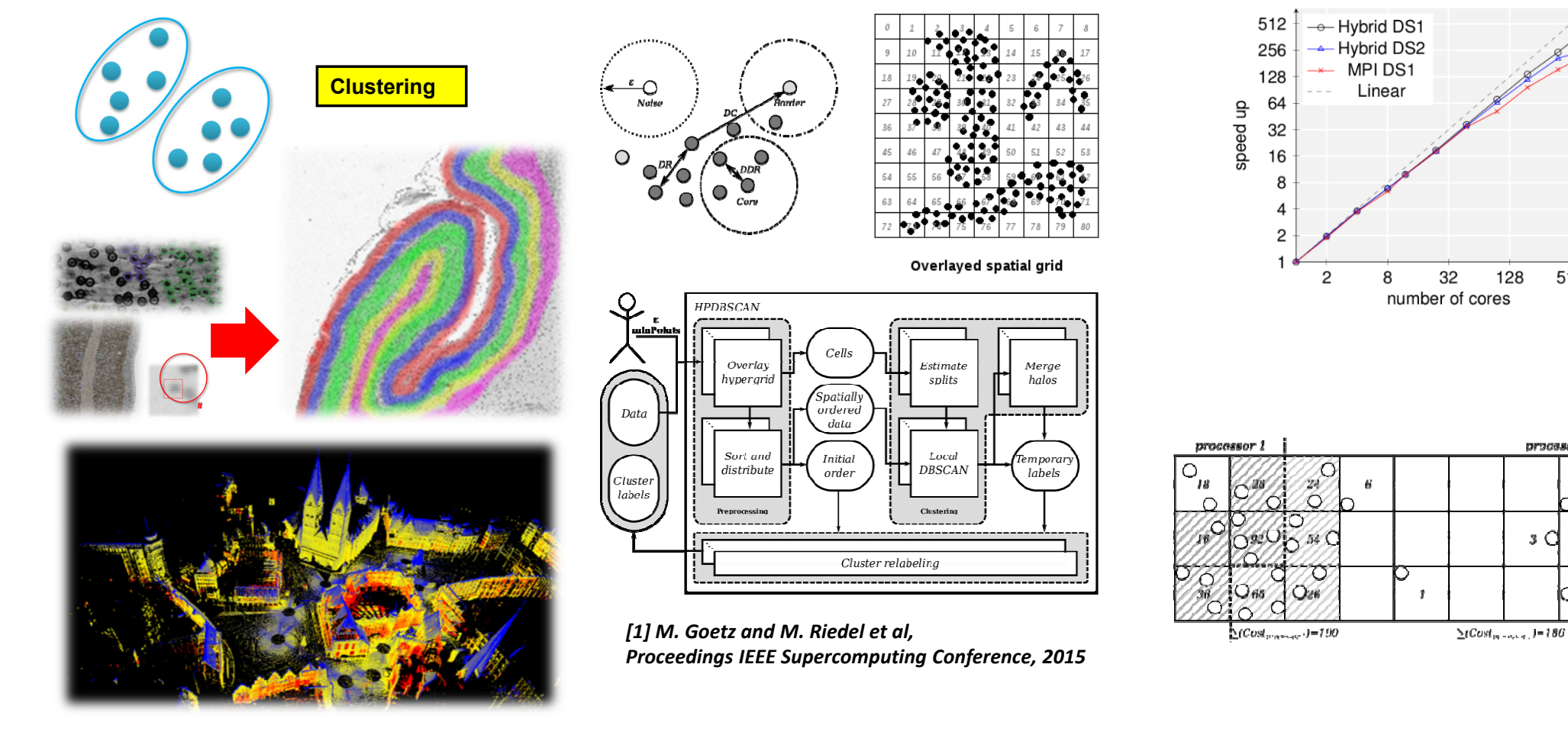

**Lecture 6 – Parallel Programming with OpenMP 44 / 50**

512

processor 2

 $3C$ 

 $\boldsymbol{2}$ 

10 a

#### **HPDBSCAN Clustering OpenMP Application Example in Data Sciences**

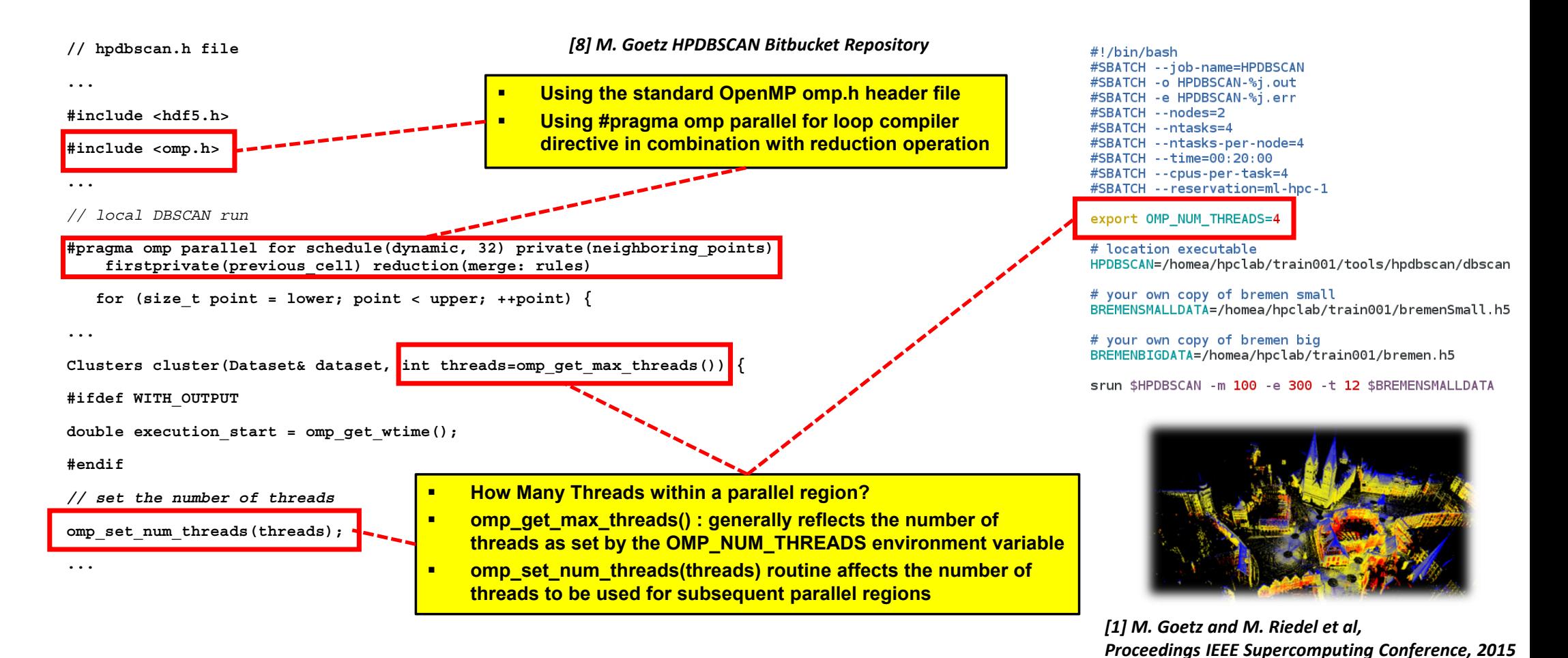

**Lecture 6 – Parallel Programming with OpenMP 45 / 50**

### **[Video] Raytracing Application with OpenMP**

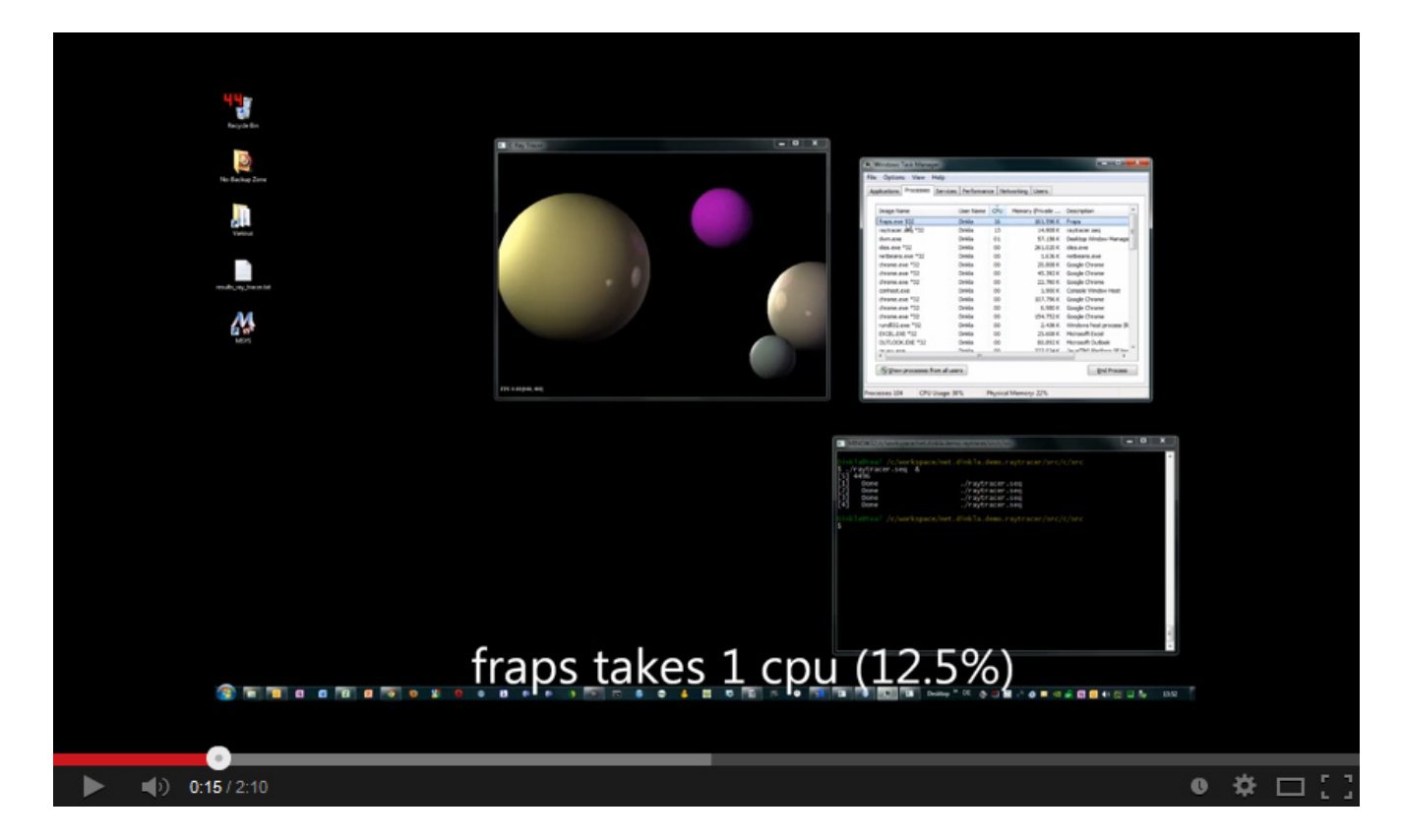

*[6] Speeding up a Ray tracer with OpenMP, YouTube Video*

# **Lecture Bibliography**

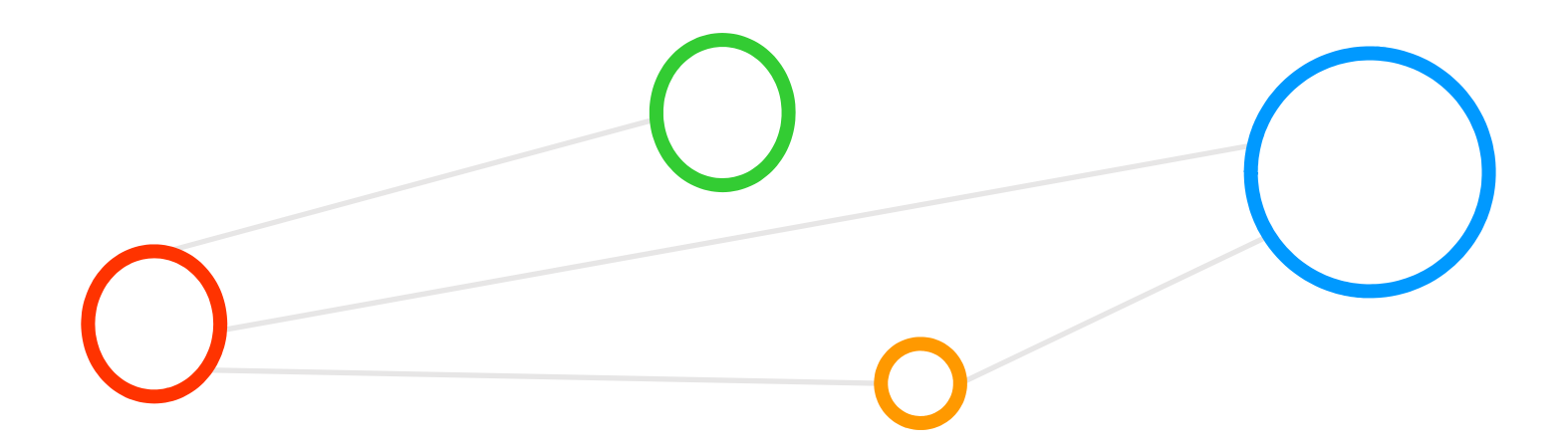

# **Lecture Bibliography (1)**

- $\blacksquare$  [1] M. Goetz, C. Bodenstein, M. Riedel, 'HPDBSCAN – Highly Parallel DBSCAN', in proceedings of the ACM/IEEE International Conference for High Performance Computing, Networking, Storage, and Analysis (SC2015), Machine Learning in HPC Environments (MLHPC) Workshop, 2015, Online: https://www.researchgate.net/publication/301463871\_HPDBSCAN\_highly\_parallel\_DBSCAN
- n [2] Introduction to High Performance Computing for Scientists and Engineers, Georg Hager & Gerhard Wellein, Chapman & Hall/CRC Computational Science, ISBN 143981192X
- [3] The OpenMP API specification for parallel programming, Online: http://openmp.org/wp/openmp-specifications/
- [4] Lattice Boltzmann Flow past an obstacle, Online: https://www.youtube.com/watch?v=fspGcBpxguo
- **•** [5] Wikipedia on 'stencil code', Online: http://en.wikipedia.org/wiki/Stencil\_code
- n [6] Speeding up a Ray tracer with OpenMP, YouTube Video, Online: http://www.youtube.com/watch?v=S9Z5MeQS\_LU
- [7] LLNL OpenMP Tutorial, Online: https://computing.llnl.gov/tutorials/openMP/
- **E** [8] M. Goetz HPDBSCAN Bitbucket Repository, Online: https://bitbucket.org/markus.goetz/hpdbscan/src/default/
- [9] K. Hwang, G. C. Fox, J. J. Dongarra, 'Distributed and Cloud Computing', Book, Online: http://store.elsevier.com/product.jsp?locale=en\_EU&isbn=9780128002049
- [10] DEEP Projects Web page, Online: http://www.deep-projects.eu/

# **Lecture Bibliography (2)**

- [11] OmpSs, Online: https://pm.bsc.es/ompss-2
- [12] OmpSs BSC Programming Models, Online: https://www.bsc.es/research-development/research-areas/programming-models/the-ompss-programming-model
- **[13] MontBlanc OmpSs Multi-Dependencies Extension Approved in OpenMP, Online:** https://www.montblanc-project.eu/press-corner/news/ompss-multidependences-extension-approved-openmp-technical-report-6-tr6
- [14] PyCOMPSs, Online: https://hbp-hpc-platform.fz-juelich.de/?hbp\_software=pycompss

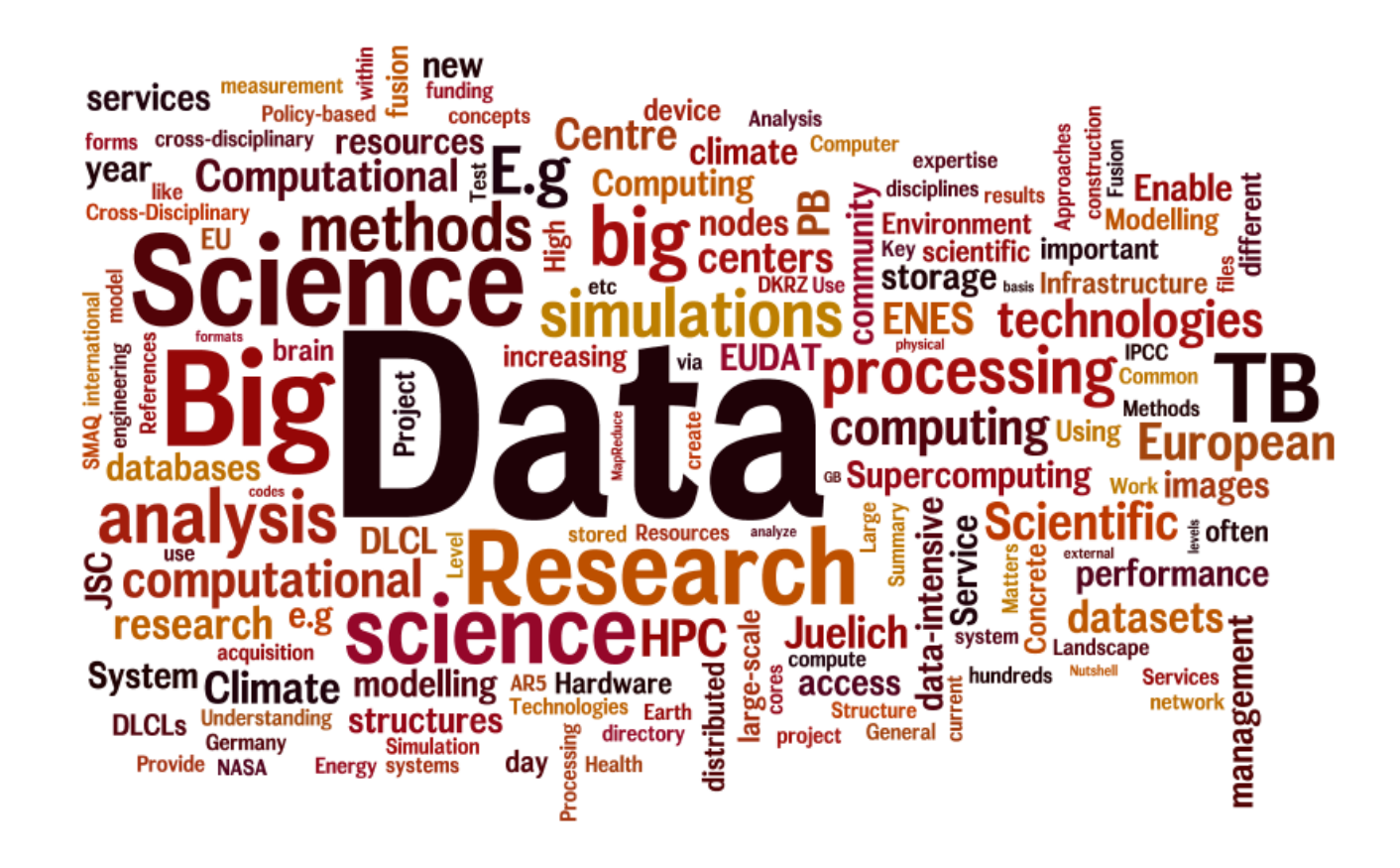